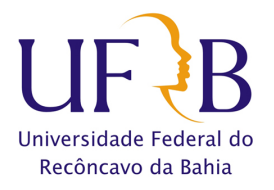

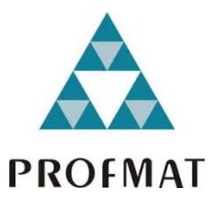

## UNIVERSIDADE FEDERAL DO RECÔNCAVO DA BAHIA

CENTRO DE CIÊNCIAS EXATAS E TECNOLÓGICAS

PROFMAT - MESTRADO PROFISSIONAL EM MATEMÁTICA em Rede Nacional

 $\rm{D}$ ISSERTAÇÃO DE MESTRADO

# OPERACIONALIZAÇÃO DO SOROBAN NO CÁLCULO DE MÍNIMO MÚLTIPLO COMUM E MÁXIMO DIVISOR COMUM

Misael Oliveira da Silva

Cruz das Almas-Bahia 2021

## UNIVERSIDADE FEDERAL DO RECÔNCAVO DA BAHIA

CENTRO DE CIÊNCIAS EXATAS E TECNOLÓGICAS

PROFMAT - MESTRADO PROFISSIONAL EM MATEMÁTICA em Rede Nacional

# OPERACIONALIZAÇÃO DO SOROBAN NO CÁLCULO DE MÍNIMO MÚLTIPLO COMUM E MÁXIMO DIVISOR COMUM

Misael Oliveira da Silva

Dissertação apresentada ao Programa de Mestrado Profissional em Matemática em Rede Nacional -PROFMAT do Centro de Ciências Exatas e Tecnológicas, UFRB, como requisito parcial para a obtenção do título de Mestre em Matemática.

Orientador: Prof. Dr. Adson Mota Rocha

Cruz das Almas-Bahia 2021

## FICHA CATALOGRÁFICA

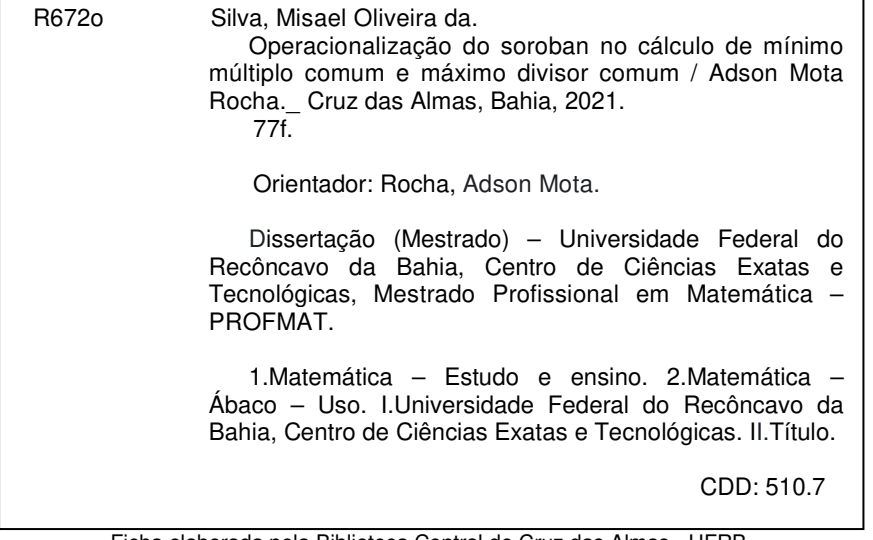

Ficha elaborada pela Biblioteca Central de Cruz das Almas - UFRB. Responsável pela Elaboração - Antonio Marcos Sarmento das Chagas (Bibliotecário - CRB5 / 1615) &

Neubler Nilo Ribeiro da Cunha (Bibliotecário - CRB5/1578)

(os dados para catalogação foram enviados pelo usuário via formulário eletrônico).

# OPERACIONALIZAÇÃO DO SOROBAN NO CÁLCULO DE MÍNIMO MÚLTIPLO COMUM E MÁXIMO DIVISOR COMUM

Misael Oliveira da Silva

Dissertação de Mestrado apresentada ao Colegiado Programa de Mestrado Profissional em Matemática em Rede Nacional da Universidade Federal do Recôncavo da Bahia como requisito parcial para obtenção do título de Mestre em Matemática, aprovada em 15 de abril de 2021.

## Banca examinadora:

Lou Mota

Prof. Dr. Adson Mota Rocha (Orientador) UFRB

Danilo resus Ferneira

Prof. Dr. Dahilo de Jesus Ferreira UFRB

Muella James Czw. le

**UFBA** 

## Agradecimentos

A Jeová Deus, pelo dom da vida e por me conceder sempre a Sua misericórdia e nos concedeu o Esp´ırito Santo para nos proteger. Ao seu Filho Amado e Nosso Salvador Jesus Cristo, que por nós demonstrou o maior amor.

 $\dot{A}$  minha família: vó Maria, mãe Eufrosina *(in memorian)*, pelo ensinamento da vida, pai Crispim *(in memorian)*, pelo dom da bondade, aos irmãos: Clóvis *(in*)  $memorian$ ), Cláudia, Eliciana, Adriana, Cristiano, pelo suporte e a Crispim Júnior  $(in \, memorian)$  e Cássia Maria  $(in \, memorian)$ , aos quais estariam mais felizes do que antes. Aos tios, em especial à Maria das Graças, pelos conselhos, aos primos, em especial à Avani, e à Márcia, pelo bom coração para com todos. A todos(as)  $\cos(as)$  cunhados $(as)$ .

Aos amigos, que entenderam a minha ausência, em especial a (Maria José, Roque, Lúcio, Weslei, Joalice, Jaime, Fábio, Joilson).

Aos colegas e amigos Cales, Felipe, Marli, Carlos Novaes, Tárcia Priscila e Danilo Prado, pelo apoio e contribuições.

Aos professores, desde o Ensino Fundamental I ao Curso do Mestrado, e, em especial, à Juçara, Eliene e Márcia, por sua dedicação e incentivo.

A todos dos colégios por onde passei, em especial ao Assis Valente (Simy, Solange, Ana, Luís Paulo, etc.); e João Pereira Fraga (Cláudia, Rita, Adernoel, etc).

Aos professores doutores do mestrado: Danilo, Anderson, Juliana, Luís, Genilson, Maria Amélia, Katia, em especial, a Andrade, pelo carinho conosco e incentivo, a Adson, pela paciência e suporte.

À turma 2008.1 da UEFS e à turma 2018.1 do PROFMAT da UFRB (Halisson, Jaciara, Denise), e, em especial, `a Aline, Leandro, Adagilson, Ivana, Luciana, Osvanil, Antônia, Maria Conceição, Astrogildo Neto, André e Ângela, a todos vocês meu agradecimento pelo companheirismo e incentivo em todos os momentos desse percurso, e aos três últimos pelo apoio.

Enfim, a todos que, direta ou indiretamente, contribuíram nessa caminhada.

## Resumo

Neste trabalho, é apresentada uma proposta do uso da tecnologia de cálculo, o Soroban, como ferramenta estratégica para o ensino teórico-técnico de aritmética, em especial os conceitos e cálculos do máximo divisor comum (MDC) e mínimo múltiplo comum (MMC) de dois ou mais números inteiros, a ser aplicado no 7° ano do ensino fundamental, da Educação Básica. Ainda na proposta, é sistematizado por um conjunto de situações-problemas com uma análise praxeológica, que define o saber-fazer, buscando fornecer descrições e explicações da prática de ensino.

Palavras-chave: Soroban. Aritmética. MDC. MMC. Análise Praxeológica.

## Abstract

This work presents a proposal for the use of calculation technology, Soroban as a strategic tool for the theoretical and technical teaching of Arithmetic, especially the concepts and calculations of the Maximum Common Divisor (MCD) and the Minimum Common Multiple (MCM) of two or more whole numbers, to be applied in the 7th Year of the Fundamental Teaching of Basic Education. Still in the proposal, it is systematized by a set of problem situations with a praxeological analysis, which defines the know-how, seeking to provide descriptions and explanations of teaching practice.

Key words: Soroban. Arithmetic. MCD. MCM. Praxeological Analysis.

## Sumário

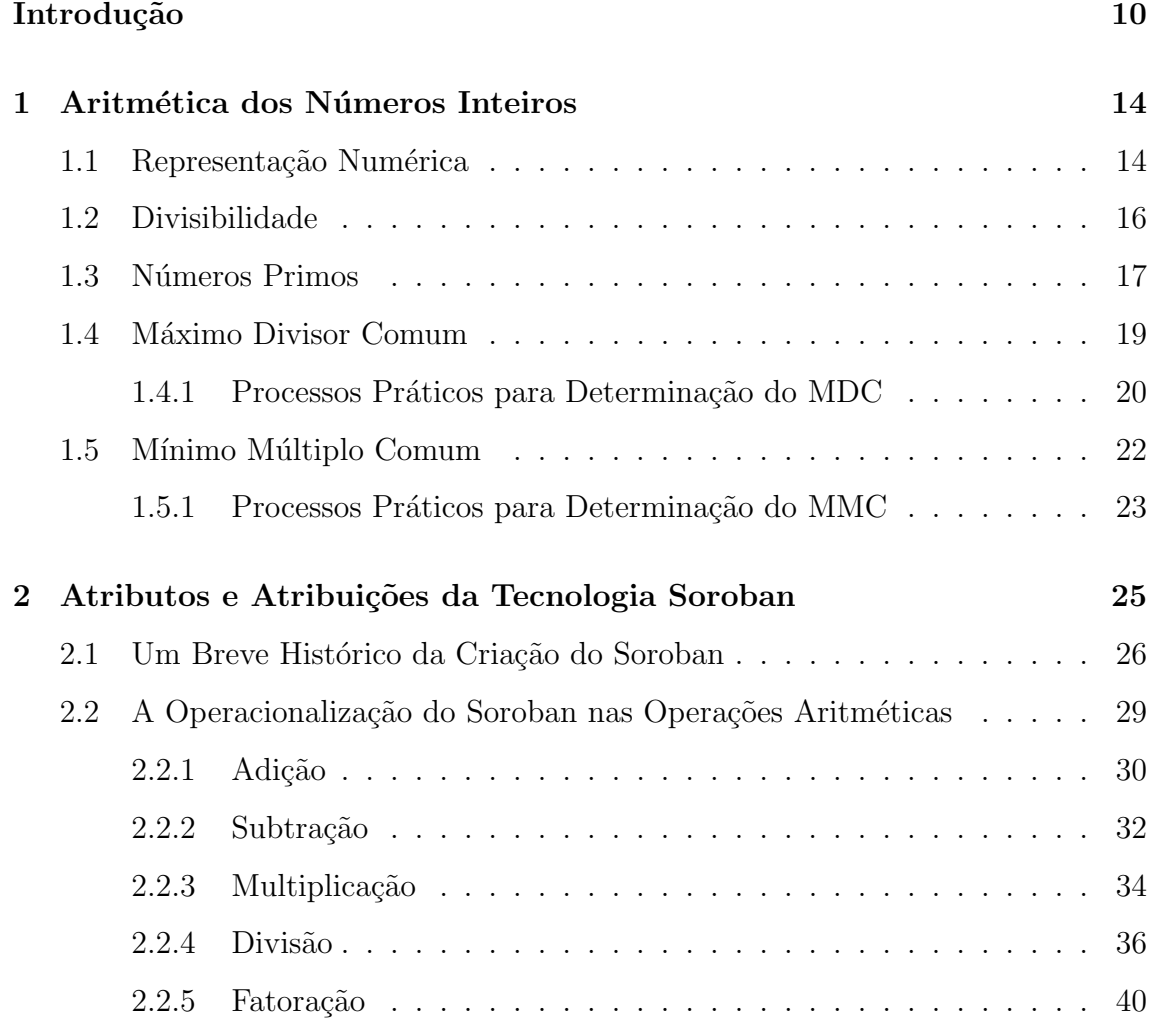

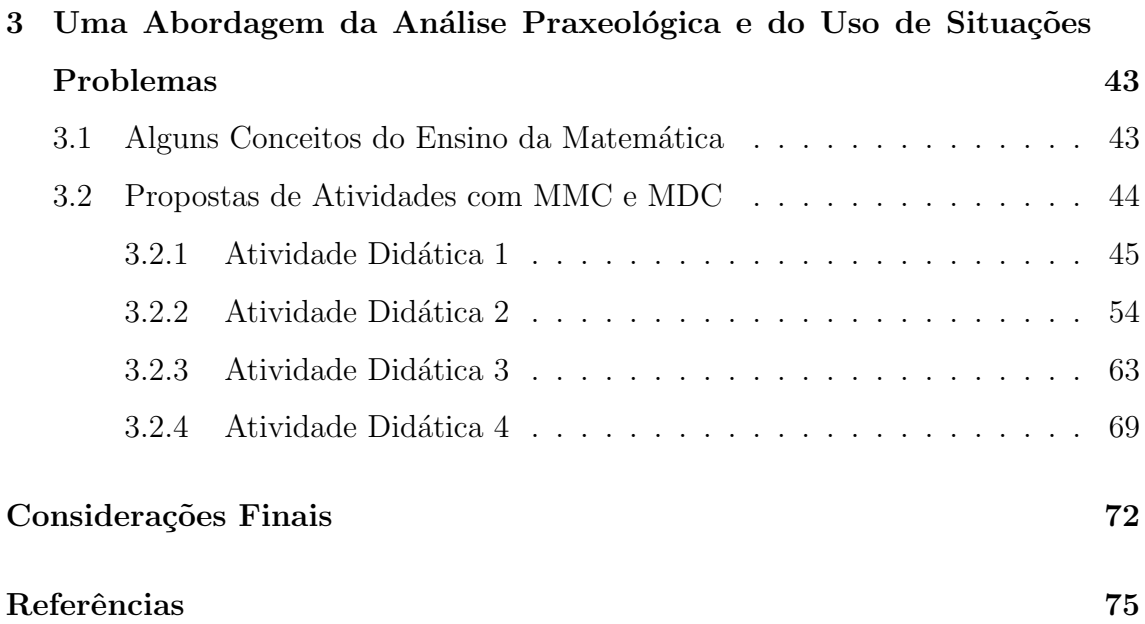

## Introdução

O ensino da matem´atica e suas tendˆencias desenvolvem praxeologias cada vez mais contextualizadas e com uso de tecnologias que buscam definir sentido e significado para aprender a própria matemática escolar. Por meio disso, desenvolvem processos educativos com vários dispositivos para potencializar as aprendizagens matem´aticas dos alunos, como jogos, computadores, material concreto, calculadoras, entre outras tecnologias da informação e comunicação.

A experiência em sala de aula aponta a necessidade de investimentos em processos educativos com as tecnologias de cálculo para aprender mais a Aritmética. Uma das tecnologias adicionadas no processo de ensino é o **Soroban**, que tem a função de potencializar operações aritméticas mentais. Da China (Suan Pan) até o Brasil (Soroban), esta tecnologia passou a ser, também, um dispositivo da Educação Matemática.

O Soroban ´e composto por uma moldura retangular, preenchida por colunas cilíndricas, denominadas hastes verticais, e nestas estão os cilindros ocos que são feitos para deslocarem-se conforme as formas dos números e suas operações aritméticas. Estes cilindros ocos são separados por duas regiões, que definem suas funções e seus nomes: partes superior e inferior. Os cilindros que estão na parte superior da moldura são denominados *contas superiores*, e os que estão na parte inferior do Soroban são denominados *contas inferiores* (BRASIL, 2009). No Japão, estão nas escolas e, não diferente disso, é levado também às instituições de educação do Brasil. Pelo potencial numérico e operacional concreto, amplia-se a percepção do Soroban pelas múltiplas percepções, principalmente a tátil, e hoje existe um investimento humano em ensinar pessoas com limitações visuais por meio desta tecnologia de cálculo (ORTET, 2012).

A partir da experiˆencia em sala de aula com o componente curricular "Matemática da Educação Básica", percebe-se que os estudantes possuem algumas dificuldades nas operações básicas da Aritmética, principalmente na multiplicação e na divisão. Segundo Junior (2015), a Aritmética é um conjunto de organizações praxeológicas das quantidades e suas operações. Nasce quando o ser humano percebe a necessidade de quantificar os seres e seus eventos que estão em volta e, a partir desta percepção e seus pensamentos operacionais, desenvolve um conjunto de símbolos e sinais – números e sinais das operações – para expressá-los.

Em relação à análise praxeológica, Chevallard (1999) é parte da Teoria Antropológica do Didático, e pode ser estruturada em termos de tipos de tarefas  $(T)$ , acompanhadas de uma maneira de fazer ou técnica  $(\tau)$ , e uma teoria  $(\Theta)$ , que, conjugadas, definem o saber-fazer (*práxis*), a qual constitui uma tecnologia  $(\theta)$ . Esta tecnologia é a justificativa, e esclarecida pela teoria e pela técnica. Isso constitui-se em uma organização praxeológica (ou Praxeologia), que articula um bloco práticotécnico (fazer) e um bloco tecnológico-teórico (saber).

Na literatura sobre o Soroban, há registros de trabalhos no processo de ensino da matemática, principalmente para o ensino de pessoas com deficiência visual. Alguns trabalhos foram encontrados no banco de dissertações do Programa de Mestrado Profissional em Matemática (PROFMAT), dentre os quais destacaremos a seguir. Em Filho (2013), é apresentada uma forma concreta do uso do Soroban como uma alternativa, ainda pouco difundida no Brasil, de abordar a aritm´etica, obtendo-se, paralelamente, outros benef´ıcios educacionais importantes como a melhoria da concentração e da memorização, propondo a prática com o Soroban em sala de aula ao primeiro nível de dificuldade para adição e subtração. Já no trabalho, Goia (2014) mostra o potencial deste instrumento n˜ao somente como material concreto e manipulável, mas como apoio na compreensão das operações de adição,

subtração, multiplicação e divisão, assim como as suas propriedades. Floret (2016), buscou responder `a problem´atica: "como o Soroban pode contribuir para o ensino da Matemática na Educação Básica, e, mais especificamente, servir como recurso didático para o ensino de operações matemáticas fundamentais com números naturais?". Por fim, na linha de pesquisa para ensino de cegos, destacamos o trabalho de Terra (2017), que buscou abordar a história do Soroban, assim como a maneira que este instrumento de cálculo manual é usado na educação de aluno cego, no Centro de Reabilitação Louis Braille, na realização das operações básicas de matemática.

Ainda há outros trabalhos: Ferronato (2002) aponta a Lei  $n^{\circ}$  9.394 de 1996, a Lei de Diretrizes e Bases da Educação Nacional, especificamente a manutenção do direito verdadeiro dos excluídos da Educação Institucionalizada, como fundamental para instituir políticas públicas para saber-fazer esse direito nas aulas de Matemática, especificamente para pessoas com limitações visuais. Já Viginheski  $(2017)$ , buscou verificar as contribuições do Soroban para a aprendizagem do Número e Operações, e o desenvolvimento das funções psicológicas superiores em estudantes com deficiência intelectual. Blumberg (2019) afirma em sua dissertação que, com o Soroban, é possível desempenhar diferentes tipos de intervenção matemática, desde as mais simples, como adição e subtração, multiplicação e divisão de números naturais, até extrações de raízes quadradas e cálculos de MDC e MMC, apontando uma boa justificativa acadêmica de possibilidade de operacionalizar MDC e MMC no Soroban.

Dentre os documentos legais que institucionalizam o Soroban, enquanto tecnologia de cálculo, e que deve estar presente nos processos de ensino e aprendizagem da Matemática na Educação Básica, destacam-se a Portaria n° 657, de 07 de março de 2002, onde o Ministro de Estado da Educação à época, o Excelentíssimo Senhor Paulo Renato Souza, no uso de suas atribuições, e considerando o interesse do Governo Federal em adotar, para todo o país, diretrizes e normas para o uso e o ensino do Soroban (Ábaco), no seu Art.  $1^{\circ}$ , institui a Comissão Brasileira de Estudo e Pesquisa do Soroban, e define a estrutura do projeto de assessoria técnica às Secretarias Estaduais e Municipais de Educação, bem como a entidades públicas e privadas, sobre quest˜oes relativas ao uso do Soroban (BRASIL, 2002). Como um dos resultados dessa política, em 2012 é lançado o "Manual de Técnicas Operatórias para Pessoas com Deficiência Visual através do Soroban", sendo um dispositivo educacional legal para atender às políticas públicas para pessoas com limitação visual e à Política Nacional de Educação Especial na Perspectiva Inclusiva (BRASIL, 2009). Assim, o aluno que possui limitação visual e frequenta a classe regular, pode acompanhar a explicação dos cálculos com auxílio do Soroban juntamente com o professor regente ou auxiliar, favorecendo o processo de aprendizagem.

Compreender o potencial de extensão do Soroban nos pensamentos aritméticos, especificamente no cálculo do MMC e MDC, pela análise praxeológica, foi o foco de investigação para propor um arranjo de tipos de tarefas para o ensino dos referidos conceitos aritméticos no 7° ano do ensino fundamental II. Então, a partir do estado do tema, a proposta foi sistematizada pela abordagem qualitativa do tipo descritivo e explicativo, buscando fornecer descrições e explicações detalhadas da análise praxeológica das situações-problema, enquanto teoria-técnica da Aritmética, envolvendo os c´alculos do MMC e do MDC, e usando a tecnologia do Soroban. Este conjunto praxiológico de situações-problema, fundamentadas na praxeologia da Aritmética, da Teoria Antropológica do Didático e do Soroban, vem para ampliar os objetivos no processo de ensino e aprendizagem.

A contribuição que este trabalho propõe é de possibilitar o desenvolvimento do cálculo mental, através de novas estratégias para resolver situações-problema com o uso do Soroban nos cálculos do MDC e do MMC, tendo como pré-requisito as quatro operações básicas da Aritmética.

Este trabalho está dividido em três capítulos: primeiro aponta as teorias e técnicas aritméticas fundamentais às análises. O segundo capítulo apresenta e define os atributos e atribuições da tecnologia Soroban e o seu manuseio para os cálculos precisos na aritmética. O terceiro apresenta uma breve discussão da importância da inclusão do ensino através da problematização de situações reais e a análise praxeológica, e, posteriormente, apresenta-se uma exemplificação da proposta, por meio de quatro atividades didáticas.

## CAPÍTULO 1

## Aritmética dos Números Inteiros

Neste capítulo, busca-se apresentar os conceitos preliminares, de forma algébrica, sobre números inteiros, números primos, representações numéricas, operações básicas, divisibilidade, fatoração, máximo divisor comum e mínimo múltiplo comum. Os conceitos aqui tratados servirão de base teórica para o entendimento da operacionalidade no Soroban, e consideremos como conhecimento prévio da construção dos conjuntos inteiros. Boa parte do conteúdo deste capítulo pode ser encontrados nos livros de álgebra. Utilizamos como referência (SANTOS, 2011), (FERREIRA, 2011) e (SHOKRANIAN, 2008), para esse desenvolvimento.

## 1.1 Representação Numérica

As bases numéricas eram distintas para cada povo, mas todos tinham em comum o agrupamento das unidades. Alguns povos da região da África e Oceania faziam referências ao agrupamento de seres e eventos por feixe de cincos, utilizavam de uma única mão. Outros povos, como Maliké do Alto Senegal e da Guiné, as pessoas maias e as astecas da América Central pré-colombiana, entre outros, que usavam a base vintesimal, pois calculavam com os 20 dedos do seu corpo. Estes povos foram levados a adotar tal base de origem antropomórfica nesse modo de contar. Já a contagem por dúzia, ou seja, a base duodecimal, os sumérios e depois os assíriosbabilônios atribuíram a esta base devido a seus múltiplos e divisores, um papel preponderante nas medidas de distância, de superfície, de volume, de capacidade e de peso. Na base sessenta, ou sexagesimal teríamos dificuldades em memorizar as  $60$  palavras, e também os signos de 1 a  $60$ , mas essa base é utilizada atualmente na  $\alpha$ contagem do tempo: 60 minutos, 60 segundos, e dos arcos e ângulos 360 graus, 60 graus, 30 graus. Os sumérios e os babilônios operacionalizavam a divisão do círculo em 6 partes iguais - a 60 graus - e, na correspondência de arredondamento de 360 dias para 1 ano corrido, era a justificativa da regra desta base (IFRAH, 1996).

Considere o conjunto dos números inteiros  $\mathbb{Z}$ ,

$$
\mathbb{Z} = \{\ldots, -3, -2, -1, 0, 1, 2, 3 \ldots\}.
$$

Todo número inteiro  $a \in \mathbb{Z}$  pode ser representado de forma única numa representação, numa base  $\beta$  ( $\beta \in \mathbb{Z}, \beta > 1$ ) da forma:

$$
a = \pm \left( a_{n-1} \beta^{n-1} + a_{n-2} \beta^{n-2} + \ldots + a_1 \beta + a_0 \right), \tag{1.1}
$$

onde  $a_j \in \{0, 1, 2, \ldots, \beta\}$ . Por simplicidade, o número inteiro a é escrito da forma, dita representação posicional

$$
a = a_{n-1}a_{n-2}\dots a_1a_0. \tag{1.2}
$$

que é dita a representação numérica do número inteiro. Em  $(1.2)$  os decimais naturais  $a_{n-1}, a_{n-2}, \ldots, a_2, a_1, a_0$  são chamados de algarismos de a. Neste caso,  $n \in \infty$ número de algarismos de  $a$ .

Da China até o do vale do rio Indo e da península Arábica, as pessoas desenvolveram os pensamentos, as ações, os símbolos e os sinais das operações da Aritmética de hoje, onde consolidou o uso da base decimal ( $\beta = 10$ ). Neste caso, os algarismos  $a_j$ são elementos do conjunto  $\{0,1,2,3,4,5,6,7,8,9\}$ e dizemos que  $a_0$ é a unidade,  $a_1$  é a dezena etc.

A técnica de calcular com base na representação posicional  $(1.2)$  derivou o valor posicional que o algarismo representa conforme a mudança da posição que ele ocupa, permitindo agrupar estas ordens de 3 em 3, classe dos milh˜oes, dos milhares e das unidades simples, que facilita a leitura dos números. Por exemplo, a representação 1 que vale 1 unidade, 1 dezena, 1 centena, 1 milhar, 1 milhão e assim sucessivamente.

A próxima seção abordará o conceito de divisibilidade dos números inteiros e consideremos como conceitos primitivos as operações de adição, subtração e multiplicação.

## 1.2 Divisibilidade

**Definição 1.1.** Se  $a \in b$  são inteiros, dizemos que a divide  $b$  (ou  $a \notin d$  divisor de  $b$  ou  $b \in \text{múltiplo de } a$ , denotado por  $a \mid b$ , se exitir um número inteiro c tal que

$$
b=ac.
$$

Os números inteiros  $a \in b$  são ditos divisíveis.

Várias propriedades podem ser facilmente encontradas em Santos (2011) e, que serão enunciadas sem sua demonstração por não ser o objetivo deste trabalho.

**Proposição 1.2.** i Se a, b e c são inteiros, a  $\vert$  b e b  $\vert$  c, então a  $\vert$  c;

ii Se a, b, c, m e n são inteiros, c | a e c | b então c | (ma + nb);

iii Se a e b são inteiros, a  $|b|$ , então ac  $|bc|$  para todo c inteiro;

iv Se a, b e c são inteiros, com  $c \neq 0$  e ac | bc, então a | b.

O axioma que trata do Princ´ıpio da Boa Ordem, no livro VII dos "Elementos" de Euclides, escrito por volta do ano 300  $a.C.$ , diz que todo subconjunto dos números naturais limitado inferiormente possui um menor elemento.

Nem sempre dados dois números inteiros  $a > b$ ,  $b > 0$  estes números são divisíveis. Um tratamento geral é dado por Euclides na divisão de  $a$  por  $b$  com resto, posteriormente chamada de divisão euclidiana.

**Teorema 1.3** (Divisão Euclidiana). Dados dois inteiros a e b,  $a \leq b > 0$ , existe um único par de inteiros q e r tais que  $a = qb + r$ , com  $0 ≤ r < b$ ,  $(r = 0 \Leftrightarrow b \mid a)$ . Os números inteiros q são chamados de quociente e r de resto da divisão de a por b.

Demonstração: Considere, enquanto fizer sentido nos naturais, os números

$$
a, a-b, a-2b, \ldots b-na, \ldots
$$

Pelo principio da boa ordem, o conjunto dos números naturais (inteiros positivos) tem um menor elemento, dizemos  $r=0\leq a-qb,$ teremos, garantida, a existência de  $q$  e  $r$ . A fim de mostrarmos a unicidade, vamos supor a existência de outro par  $q_1$  e  $r_1$  verificando:  $a = q_1b + r_1$  com  $0 \le r_1 < b$ .

Note que

$$
(qb + r) - (q_1b + r_1) = 0 \Rightarrow qb + r - q_1b - r_1 = 0
$$

⇒

$$
b(q - q_1) + r - r_1 = 0
$$

⇒

$$
b(q - q_1) = r_1 - r
$$

o que implica  $b \mid (r_1 - r)$ . Mas, como  $r_1 < b$  e  $r < b$ , temos  $|r_1 - r| < b$  e, portanto,  $r_1 - r = 0$  o que implica  $r_1 = r$ . Logo  $q_1b = qb \Rightarrow q_1 = q$ , uma vez que  $b \neq 0$ .

## 1.3 Números Primos

**Definição 1.4.** Um número inteiro  $n$ ,  $(n > 1)$  possuindo somente dois divisores positivos  $n \in \{1, 6\}$ chamado primo.

Pela definição, caso n não seja primo, ele possui pelo menos um divisor,  $n = m.d$  com  $1 < m, d < n$  e dizemos que n é um número composto.

**Teorema 1.5** (Teorema Fundamental da Aritmética). Todo inteiro n maior do que 1 pode ser representado de maneira ´unica (a menos da ordem) como um produto de  $fatores\,primos, ou seja, n<sub>e</sub> é escrito de forma única por$ 

$$
n = p_1^{(\alpha_1)} p_2^{(\alpha_2)} \cdots p_k^{(\alpha_k)}, \tag{1.3}
$$

onde  $p_1 < p_2 < \ldots < p_k$  são números primos e  $\alpha_1, \alpha_2, \ldots, \alpha_k$  números naturais.

**Demonstração:** Se  $n \notin \text{primo}$ , não há nada a ser demonstrado. Supondo n composto, seja  $p_1$ ,  $(p_1 > 1)$  o menor dos divisores positivos de n. Afirmamos que  $p_1$  é primo. Isto é verdade, pois, caso contrário existiria  $p, 1 < p < p_1$  com  $p \mid n$ , contradizendo a escolha de  $p_1$ . Logo,  $n = p_1 n_1$ . Se  $n_1$  for primo a prova está completa. Caso contrário, tomamos  $p_2$  como o menor fator de  $n_1$ . Pelo argumento anterior,  $p_2$  é primo e temos que  $n = p_1 p_2 n_2$ .

Repetindo esse procedimento, obtemos uma sequência decrescente de inteiros positivos  $n_1, n_2, \ldots, n_{(r)}$ . Como todos eles são inteiros maiores que 1, este processo deve terminar. Como os primos na sequência  $p_1, p_2, \ldots, p_k$  não são, necessariamente, distintos,  $n$  terá, em geral, a forma:

$$
n=p_1^{(\alpha_1)}p_2^{(\alpha_2)}\cdots p_k^{(\alpha_k)}.
$$

Para mostrarmos a unicidade, usamos indução em n. Para  $n = 2$  a afirmação ´e verdadeira. Assumimos, ent˜ao, que ela se verifica para todos os inteiros maiores do que 1 e menores que n. Vamos provar que ela também é verdadeira para n. Se  $n \in \mathbb{N}$  primo, não há nada o que provar. Vamos supor, então, que n seja composto e que tenha duas fatorações, isto é,

$$
n=p_1p_2\cdots p_s=q_1q_2\cdots q_r.
$$

Vamos provar que  $s = r$  e que cada  $p_i$  é igual a algum  $q_j$ . Sem perda de generalidade, podemos supor que  $p_1 \mid q_1$ . Como são ambos primos, isto implica  $p_1 = q_1$ . Logo  $n \mid (p_1 = p_2 \cdots p_s = q_2 \cdots q_r)$ . Como  $1 < n \mid p_1 < n$ , a hipótese de indução nos diz que as duas fatorações são idênticas, isto é,  $s = r$ , e a menos da ordem, as fatorações  $p_1p_2\cdots p_s$  e  $q_1q_2\cdots q_s$  são iguais.

**Definição 1.6.** A expressão  $(1.3)$  para o número n é dita sua representação fatorada em números primos e o processo de obtenção desta forma é dita fatoração ou decomposição em fatores primos.

O processo de Fatoração é dado implicitamente como na demonstração do Teorema Fundamental da Aritmética 1.5 verificando os menores primos divisíveis e uma divisibilidade sucessiva.

Nas próximas seções, serão abordados os conceitos e principais propriedades sobre Máximo Divisor Comum e Mínimo Mínimo Comum importantes, assim como o processo de Fatoração, para a sistematização e operacionalização do Soroban nas tarefas a serem apresentadas no Capítulo 3.

### 1.4 Máximo Divisor Comum

O máximo divisor comum de dois inteiros  $a e b (a \text{ ou } b \text{ diferente de zero}),$ denotado por  $mdc(a, b)$ , é o maior inteiro que divide  $a \in b$ .

Exemplo 1.7. Considere os conjuntos dos divisores de 12 e 18.

$$
D_{12} = \{1, 2, 3, 4, 6, 12\} \qquad D_{18} = \{1, 2, 3, 6, 9, 18\},\
$$

obtem-se os divisores comuns fazendo a intersecção dos conjuntos,

$$
D_{12} \bigcap D_{18} = \{1, 2, 3, 6\},\
$$

assim o maior desses divisores comuns é o 6, ou seja,

$$
mdc(12,18)=6.
$$

No entanto, o processo descrito no exemplo nem sempre é aconselhável para n´umeros grandes. Veja, a seguir, teoremas que fundamentam outras formas de obter o MDC.

#### 1.4.1 Processos Práticos para Determinação do MDC

#### Por Decomposição em Fatores Primos

**Teorema 1.8.** Se dois inteiros positivos a e b possuem as fatorações  $a = \prod_{i=1}^{\infty} p_i^{a_i}$  $a_i \n,$  $b=\prod_{i=1}^{\infty}p_i^{b_i}$  $e_i^{b_i}$  então o máximo divisor comum de a e b é igual a: mdc $(a, b) = \prod_{i=1}^{\infty} p_i^{c_i}$ i onde  $c_i = \min\{(a_i, b_i)\}.$ 

Demonstração: Para que um produto de fatores primos comuns seja um divisor comum, nenhum expoente  $c_i$  de  $p_i$  poderá superar nem  $a_i$  e nem  $b_i$ . Como estamos interessados no maior dos divisores positivos, basta tomarmos, para  $c_i$ , o menor desses dois.

Exemplo 1.9. Obter  $mdc(18, 60)$ . Fatorando 18 e 60 tem-se

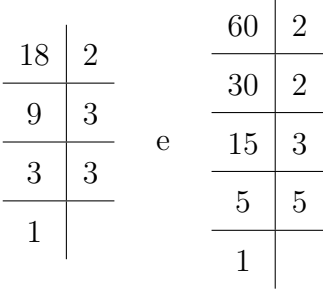

assim,

 $18 = 2^1 \cdot 3^2 \cdot 5^0,$  $60 = 2^2 \cdot 3^1 \cdot 5^1$ .

Como o MDC é o produto dos fatores comuns com os menores expoentes, tem-se

$$
mdc(18,60) = 2^1 \cdot 3^1 \cdot 5^0 = 2 \cdot 3 = 6.
$$

#### Por Divisões Sucessivas

Teorema 1.10. Seja d o máximo divisor comum de a e b, então existem inteiros  $n_0$  e  $m_0$  tais que  $d = n_0 a + m_0 b$ .

**Demonstração:** Seja B o conjunto de todas as combinações lineares  $\{na +$ mb} onde n e m são inteiros. Este conjunto contém, claramente, números negativos, positivos e zero. Vamos escolher  $n_0$  e  $m_0$ , tais que  $c = n_0a + m_0b$  seja o menor inteiro positivo pertencente ao conjunto B. Vamos provar que  $c \mid a \in c \mid b$ . Como as demonstrações são similares, mostraremos apenas que  $c \mid a$ . A prova é por contradição. Suponhamos que  $c \nmid a$ . Neste caso, pelo Teorema 1.3, existem q e r tais que  $a = qc + r$  com  $0 < r < c$ . Portanto,  $r = a - qc = a - q(n_0a + m_0b)$  $a - qn_0a - qm_0b = (1 - qn_0)a + (-qm_0)b$ . Isto mostra que  $r \in B$ , pois  $1 - qn_0$  e  $(-qm_0)$  são inteiros, o que é uma contradição, uma vez que  $0 < r < c$  e c é o menor elemento positivo de B. Logo,  $c \mid a$  e de forma análoga se prova que  $c \mid b$ .

Como d é um divisor comum de a e b, existem inteiros  $k_1$  e  $k_2$ , tais que  $a = k_1d$  e  $b = k_2d$  e, portanto,  $c = n_0a + m_0b = n_0k_1d + m_0k_2d = d(n_0k_1 + m_0k_2)$ o que implica  $d \mid c$ . Como que  $d \leq c$  (ambos são positivos) e como  $d < c$  não é possível, uma vez que d é o máximo divisor comum, concluímos que  $d = n_0a + m_0b$ .

Observação 1.11. Na demonstração deste teorema, mostramos não apenas que o máximo divisor comum de  $a \cdot b$  pode ser expresso como uma combinação linear destes números, mas que este número é o menor valor positivo dentre todas estas combinações lineares.

Observação 1.12. Também a demonstração deste teorema estabelece o seguinte procedimento para calcular o MDC:

- Divide-se o número maior pelo menor. Se a divisão for exata, o MDC será o menor deles.
- Se a divisão não for exata, divide-se o menor pelo resto e, assim, sucessivamente, até encontrar uma divisão exata. O último divisor será o MDC.

Exemplo 1.13. Determinar  $mdc(320, 385)$ . Vejam as divisões sucessivas:

385 320 65 1 320 65 60 4

$$
\begin{array}{c|c}\n65 & 60 \\
\hline\n5 & 1 \\
\hline\n60 & 5 \\
\hline\n0 & 12\n\end{array}
$$

Na prática, esses cálculos são dispostos assim:

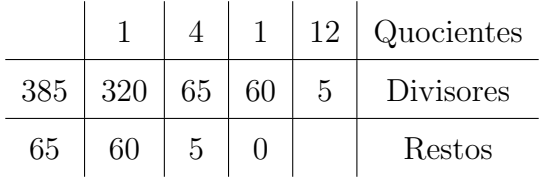

Logo,

$$
mdc(385,320) = 5.
$$

Esse dispositivo prático é também conhecido por algoritmo de Euclides.

## 1.5 Mínimo Múltiplo Comum

**Definição 1.14.** O Mínimo múltiplo comum de dois inteiros positivos  $a e b \phi$  o menor inteiro positivo que é divisível por  $a \in b$ . Vamos denotá-los  $mmc(a, b)$ .

Exemplo 1.15. Considere os conjuntos dos múltiplos de 2 e 3.

$$
M_2 = \{0, 2, 4, 8, 10, 12, \ldots\} \qquad e \qquad M_3 = \{0, 3, 6, 9, 12, 15, \ldots\},
$$

obtêm-se os múltiplos comuns fazendo a intersecção dos conjuntos,

$$
M_2 \bigcap M_3 = \{0,6,12,\ldots\},\
$$

assim o menor desses múltiplos comuns não nulo é o 6, ou seja,

$$
mmc(12,18)=6.
$$

Assim como MDC a obtenção pode ser obtido através de procedimentos. A

seguir apresentam-se dois procedimentos, ambos embasados no teorema que relaciona com a fatoração dos inteiros.

**Teorema 1.16.** Se  $a = p_1^{(a_1)} p_2^{(a_2)} p_3^{(a_3)}$  $\hspace{-2cm} \begin{array}{r} \hbox{1mm} \hbox{1mm} \hbox{1mm} \hbox{1mm} \hbox{1mm} \hbox{2mm} \hbox{3mm} \hbox{3mm} \end{array} \hspace{1mm} \begin{array}{r} \hbox{1mm} \hbox{1mm} \hbox{2mm} \hbox{3mm} \hbox{3mm} \end{array} \hspace{-3mm} \begin{array}{r} \hbox{1mm} \hbox{1mm} \hbox{1mm} \hbox{2mm} \hbox{3mm} \hbox{3mm} \hbox{4mm} \end{array}$  $\mathfrak{c}_3^{(b_3)}\cdots \mathfrak{p}_n^{(b_n)}$  onde  $p_1, p_2, p_3, \cdots, p_n$  são os primos que ocorrem nas fatorações de a e b, então

$$
mmc(a,b) = p_1^{\max\{a_1,b_1\}} p_2^{\max\{a_2,b_2\}} \cdots p_n^{\max\{a_n,b_n\}}
$$

**Demonstração:** Da definição de múltiplo comum nenhum fator primo  $p_1$ deste mínimo poderá ter um expoente que seja inferior nem a  $a_i$  e  $b_i$ . Se tomarmos, pois, o maior destes dois para expoente de  $p_i$  teremos, não apenas um múltiplo comum, mas o menor possível dentre todos eles. O que conclui a demonstração.

#### 1.5.1 Processos Práticos para Determinação do MMC

#### Por Decomposição de Fatores Primos

Exemplo 1.17. Determinar o mínimo múltiplo comum de 120 e 80.

Fazendo as fatorações, tem-se

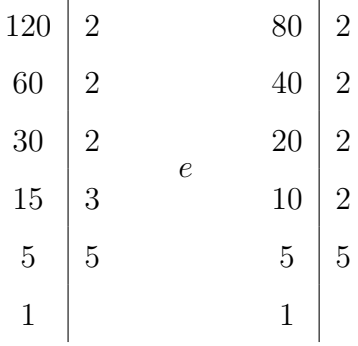

logo,

 $120 = 2^3 \cdot 3^1 \cdot 5^1$  $80 = 2^4 \cdot 3^0 \cdot 5^1$ ,

e como o MMC é o produto dos fatores comuns e não-comuns com os maiores

expoentes, tem-se:

$$
mmc(120,80) = 2^4 \cdot 3 \cdot 5 = 240.
$$

### Por Decomposição Simultânea

Exemplo 1.18. Determinar o MMC de 14, 45 e 6. Fazendo as fatorações, tem-se:

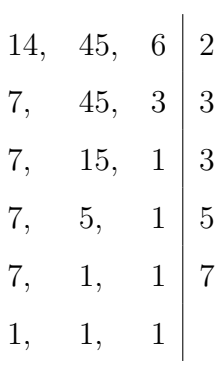

Logo,

$$
mmc(14, 45, 6) = 2 \cdot 3 \cdot 3 \cdot 5 \cdot 7 = 630.
$$

Estes procedimentos práticos podem ser encontrados em Andrini (1986).

## CAPÍTULO<sub>2</sub>

## Atributos e Atribuições da Tecnologia Soroban

Com o desenvolvimento da Aritmética, tecnologias foram desenvolvidas e, em especial, o Soroban apresenta atributos e atribuições que justificam as próprias organizações praxeológicas da Aritmética, funcionais para resolver situações-problemas das análises praxeológicas a priori.

O Soroban é uma tecnologia analógica para cálculos aritméticos com forma de moldura retangular, dividida em parte superior e parte inferior. Com tamanho maior, a parte inferior tem hastes nas ordens de 3 em 3 com quatro contas – cilindros ocos – em cada haste. Na parte superior, tem as hastes nas ordens de 3 em 3 com 1 conta cada. A quantidade de hastes depende do potencial econômico e da necessidade de ordens aritméticas do usuário, sendo o mais utilizado e recomendado o Soroban de 21 hastes ou mais. Isto pelas necessidades e possibilidades de operacionalizar mais classes al´em dos milh˜oes, dos milhares e das unidades simples. A cada 3 hastes – representa uma classe aritmética – tem-se um ponto de referência: um "pino" marcador na parte superior da régua, que demarcam as classes do nosso sistema decimal (BRASIL, 2009). A figura 2.1 mostra a composição de um Soroban.

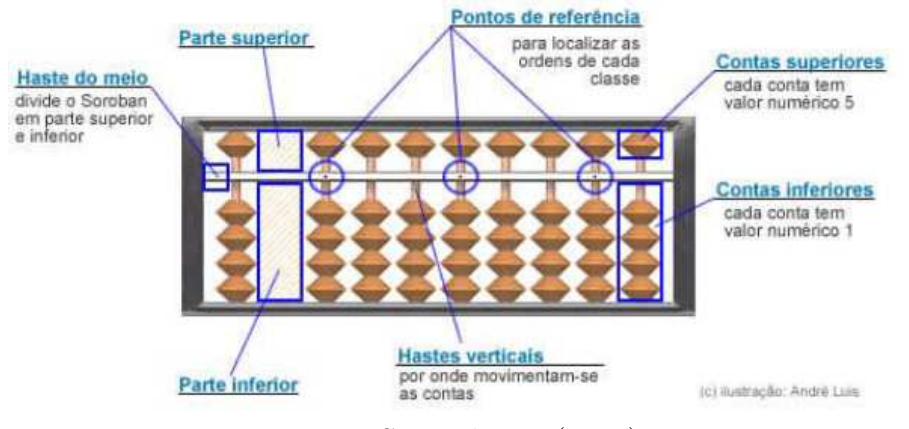

#### Figura 2.1: Composição do Soroban

Fonte - Sorocalc 2.0 (2005)

## 2.1 Um Breve Histórico da Criação do Soroban

Cada civilização aprimorou o ábaco com várias formas abertas e fechadas de acordo com seu sistema de operação, de representação e das suas situações-problema do dia a dia. Acredita-se que o ábaco teve origem nas civilizações da Mesopotâmia, com forma primitiva, contendo um pequeno peda¸co de rocha lisa coberta por areia. Os povos da China, da Roma, do Egito, da Grécia, da Índia, do Japão e da Rússia desenvolveram, mais, esta tecnologia, bem como as suas técnicas de calcular. A cada desenvolvimento praxeológico da Aritmética dos povos, mais desenvolvia a tecnologia ábaco até a forma atualmente conhecido (SILVA, 2021), (HISTÓRIA..., 2017), (QUEM. . . , 2017), (ORTET, 2012) e (MESTRESABE, 2019).

Segundo a Revista da cidade Macau, região autônoma na costa sul da China continental:

> alguns autores defendem que o *suan-pan* moderno, como é conhecido na China, foi criado na dinastia Yuan (1271-1368). É o ábaco que hoje conhecemos: com duas plataformas. Ganhou depois versões na Rússia, na América Latina e no Japão, mas é na China que ainda hoje faz as contas de muitas lojas, farmácias, algumas escolas e nas muitas Chinatowns espalhadas pelo mundo. Este conhecido "prato de cálculo" chinês, que tem actualmente as características do irmão japonês, permite somar, subtrair, multiplicar, dividir e até extrair raízes quadradas. Se na plataforma superior cada conta vale cinco, na inferior apenas um. Essas estão contadas ao moverem-se as hastes e o resultado lê-se da esquerda para a direita (ORTET, 2012).

Na revista eletrônica da cidade de Macau, está disponível uma figura deste

ábaco a priori todo em madeira, desde a moldura até os cilindros ocos.

Figura 2.2: Suan-pan (Abaco) criado na dinastia Yuan (1271-1368) ´

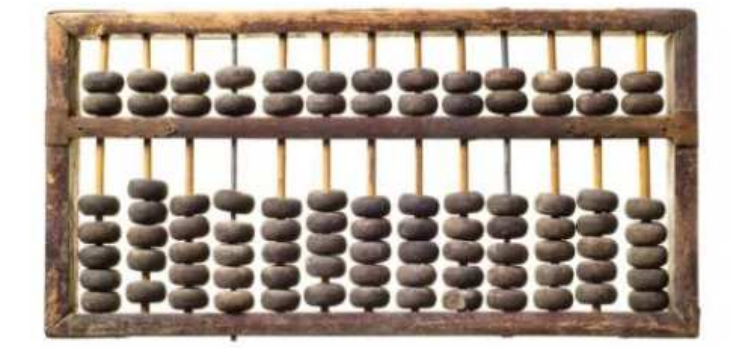

Fonte - Ortet (2012)

Pessoas da antiga Roma com habilidades de calcular, no seu 'modelo de escritório', tinham uma 'calculadora portátil', cuja invenção é, sem dúvida, anterior à era cristã. A proposta do ábaco pequeno tem placa metálica com ranhuras paralelas, onde deslizam os cilindros com o mesmo tamanho. Cada ranhuras representa uma ordem decimal, "com exceção das duas primeiras à direita, reservadas às frações do as (mais precisamente às onças, ou doze avos desta unidade aritmética, monetária ou ponderável, assim como à metade, ao quarto e ao terço de onça)" (IFRAH, 1996). A figura 2.3 representa este ábaco romano.

Figura 2.3: Abaco romano ´

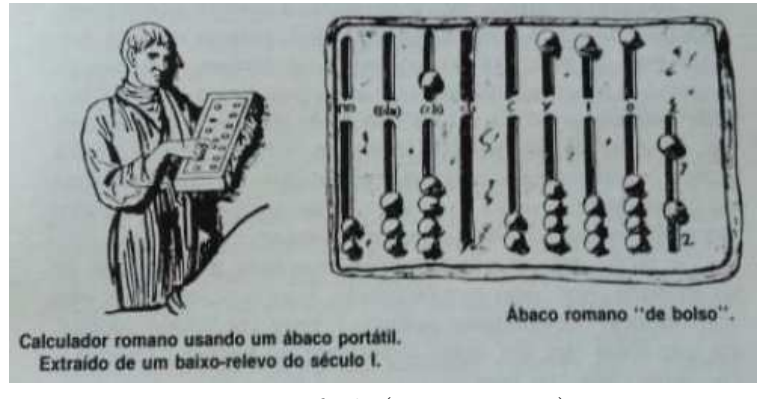

Fonte - Ifrah (1996, p. 121)

Pela sua funcionalidade, o Soroban existe até hoje no Japão e foi difundido pelos países, inclusive no Brasil. O professor Fukutaro Kato de ciências econômicas e cont´abeis suas maiores afinidades foi um divulgador do Soroban, publicando o livro Soroban pelo Método Moderno e ainda em 1958 promoveu o 1<sup>°</sup> concurso de Soroban, segundo Filho (2013).

Já no Brasil, Joaquim Lima de Moraes buscava compreender o modo de calcular das pessoas com limitações visuais até cegueira. Conhecendo o Soroban, sobrepôs em uma das faces com uma borracha para que as contas não deslizassem, permitindo maior rigidez no deslocamento das contas. Com isto, os discos fixam para que as pessoas com deficiências visuais possam fazer a leitura através do tato, sem que as contas saiam da posição requerida. A figura 2.4 representa o Soroban adaptado às pessoas com limitações visuais (BRASIL, 2009).

Figura 2.4: Soroban Adaptado

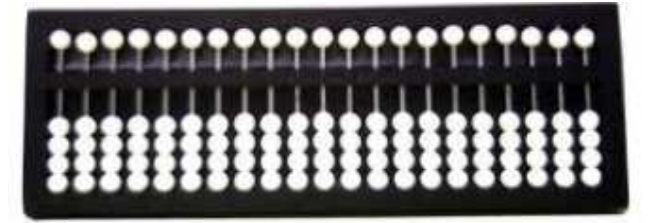

Fonte - Brasil (2009)

Para operacionalização no Soroban, é fundamental que o usuário coloque-o em cima de uma superfície plana, na posição horizontal de fronte ao corpo. Suas m˜aos necessitam ficar livres para qualquer movimento em toda a tecnologia e os dedos indicadores movimentam as contas superiores e o dedo polegar as contas inferiores. Na figura 2.5, estão representadas as quantidades conforme os numerais indo-arábico, especificamente as quantidades do Conjunto dos Números Naturais, ordenados na primeira haste da direita `a haste da esquerda.

No sistema decimal, vimos que um número natural pode ser representado da seguinte forma:

$$
a = a_n 10^n + a_{n-1} 10^{n-1} + a_{n-2} 10^{n-2} + \dots + a_1 10^1 + a_0 10^0,
$$

com  $a_0, a_1, a_2, \cdots, a_{n-2}, a_{n-1}, a_n \in \{0, 1, 2, \ldots, 9\}$ . No Soroban, da direita à esquerda, dispomos das classes unidades simples, milhares, milhões e, assim, suces-

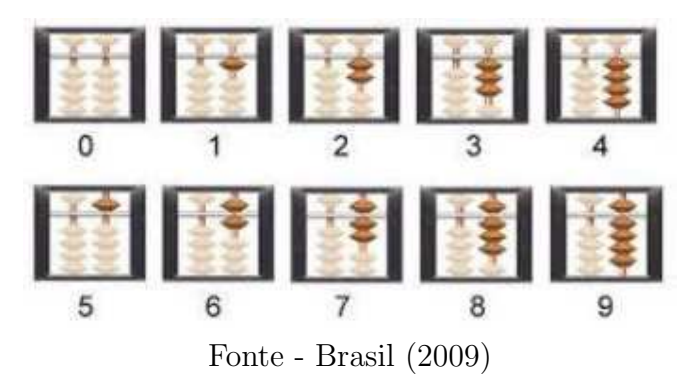

Figura 2.5: Representação dos algarismos indo-arábicos no Soroban

sivamente. Por exemplo, o número  $20102008$  é representado na figura 2.6.

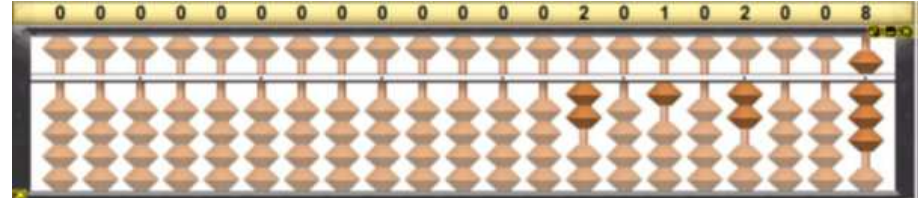

Figura 2.6: Representação dos algarismos indo-arábicos no Soroban

Fonte - Sorocalc 2.0 (2005)

Na próxima seção, é abordada a operacionalização do Soroban para as operações básicas aritméticas – adição, subtração, multiplicação e divisão dos números naturais – em ênfase à divisão, pois será necessária para o processo de fatoração com os números primos e nos cálculos do MMC e do MDC. Dando uma abordagem praxeológica, através de exemplos da execução das operações nos problemas propostos.

## 2.2 A Operacionalização do Soroban nas Operações Aritméticas

Para a operacionalização no Soroban, faz-se necessário seguir uma técnica, aqui utiliza-se a Técnica Ocidental: Operações das ordens menores para as maiores.  $E$  apresentado alguns exemplos a título de construção do conhecimento e pode-se aprofundar em exemplo mais complexos em Brasil (2009).

 $\hat{E}$  adotado para melhor visualização e desenvolvimento das operacionalizações

e das exemplificações o manuseio no "Sorocalc". Neste Soroban virtual constam com 21 colunas, e a cada três colunas (representando as ordens da unidade, dezena e centena, respectivamente) diz-se que é uma *classe*. Desta forma, é feita toda a explanação supondo um Soroban com sete classes, adotando da direita para esquerda a ordem delas. Ou seja, as três primeiras colunas à direita representa a primeira classe, as três seguintes colunas  $(4^a, 5^a, e^a)$  colunas) estão na segunda classe e assim sucessivamente.

Para simplificar toda operacionalização será realizado a partir de dois números naturais e no máximo três algorismos significativos. O conjunto numérico é dos Números Naturais, já que trataremos dos cálculos do MDC e MMC.

#### $2.2.1$  Adição

Inicialmente registram-se as parcelas, respectivamente, na  $7<sup>2</sup>$  classe e na  $5<sup>2</sup>$ classe e, como recurso de memória, repete-se a  $2<sup>â</sup>$  parcela na  $1<sup>â</sup>$  classe, onde, ao final, ficará registrado o total.

Posteriormente, fazer os cálculos como nos procedimentos habituais: somandose a ordem das unidades, depois as dezenas, e assim sucessivamente. No caso da soma de uma ordem inferior alcançar uma ordem superior, deve adicioná-la na ordem superior. Os c´alculos usando o Soroban ficar˜ao expostos aos alunos que acompanhar˜ao o processo, facilitando os cálculos mentais.

#### **Exemplo 2.1.**  $45 + 76$ :

Etapa 0: Preparo: Registre

- $\bullet$  A  $1^{\text{a}}$  parcela (45) nas ordens das dezenas e unidades da  $7^{\text{a}}$  classe;
- $\bullet$  A  $2^{\underline{a}}$  parcela (76) nas ordens das dezenas e unidades da  $5^{\underline{a}}$  classe;
- ❼ Repita a 2➟ parcela (76) nas ordens das dezenas e unidades da 1➟ classe (onde se dará os cálculos e resultado final).

Veja os registros na Figura 2.7.

#### Inicie a operação:  $45 + 76$

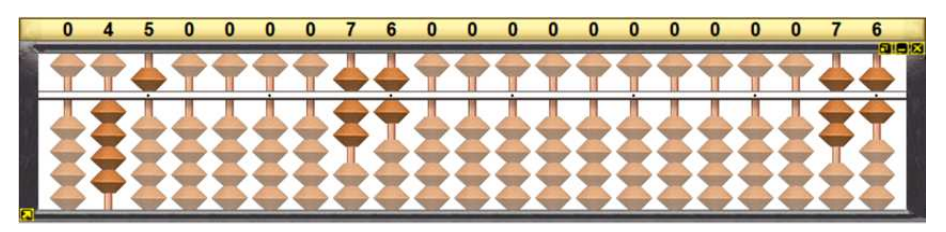

Figura 2.7: Representação das parcelas 45 e 76

Fonte - Sorocalc 2.0 (2005)

Etapa 1: Soma na ordem das unidades: Some  $5 + 6 = 11$  e, lembre que este cálculo será efetuado na  $1<sup>â</sup>$  classe, para registrar 11 unidades, segue os passos:

- ❼ Registre 1 na unidade substituindo o 6 da ordem das unidades.
- Adicione 1 dezena na ordem das dezenas:  $7 + 1 = 8$ ;
- $\bullet$  Remova o 7 da ordem das dezenas da 1ª classe e registre o 8.

A representação desta Etapa 1 está na Figura 2.8.

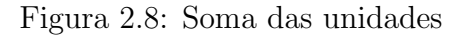

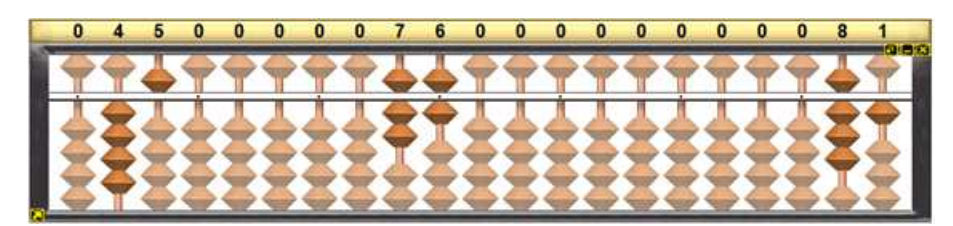

Fonte - Sorocalc 2.0 (2005)

Etapa 2: Soma na ordem das dezenas: Some  $4+8=12$  e para registrar

12:

- ❼ Remova o 8 e registre o 2;
- $\bullet$  Registre 1 centena na ordem das centenas da 1ª classe.
- Total = 121 registrado na  $1<sup>â</sup>$  classe.

Resultado posto na Figura 2.9.

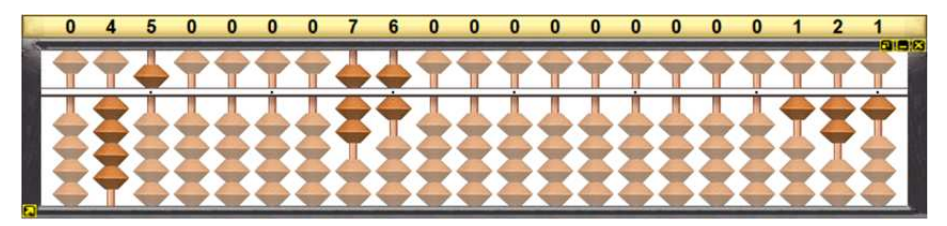

Figura 2.9: Soma das dezenas e resultado final

Fonte - Sorocalc 2.0 (2005)

### 2.2.2 Subtração

Inicialmente registram-se o minuendo na  $7^\mathtt{a}$  classe, o subtraendo na  $5^\mathtt{a}$  classe e repita o minuendo na  $1<sup>³</sup>$  classe, onde, ao final, ficará registrado a diferença.

Posteriormente, fazer os cálculos como nos procedimentos habituais: subtraindose a ordem das unidades, depois as dezenas, e assim sucessivamente. No caso da diferença do subtraendo ser maior que o minuendo, deve-se retirar uma unidade da ordem superior do subtraendo. Assim como na soma, os cálculos usando o Soroban ficarão expostos aos alunos que acompanharão o processo, facilitando os cálculos mentais.

#### Exemplo 2.2. 746 − 321:

Etapa 0: Preparo: Registre

- $\bullet$  O minuendo 746 nas ordens das centenas, dezenas e unidades da 7ª classe;
- $\bullet$  O subtraendo 321 nas ordens das centenas, dezenas e unidades da 5ª classe;
- $\bullet$  Repita o minuendo 746 nas ordens das centenas, dezenas e unidades da  $1^\text{a}$ classe. Veja os registros na Figura 2.10.

Figura 2.10: Registro dos números 746 e 321

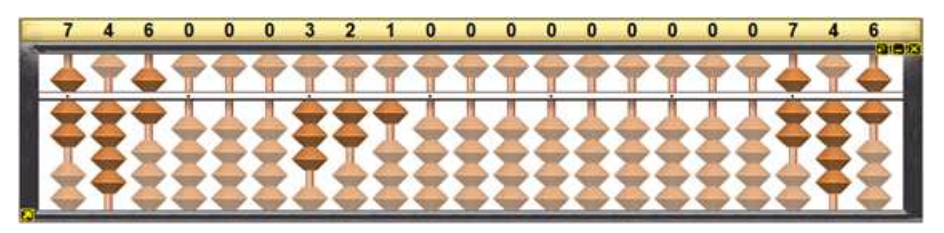

Fonte - Sorocalc 2.0 (2005)

Inicie a operação:  $746 - 321$ 

Etapa 1: Subtraia unidades:  $6 - 1 = 5$  e faça o registo de 5 (lembre sempre das operações acontecerem na  $1<sup>â</sup>$  classe):

❼ Remova o 6 e registre o 5.

Veja a Figura 2.11 que representa a Etapa 1.

Figura 2.11: Subtração das unidades

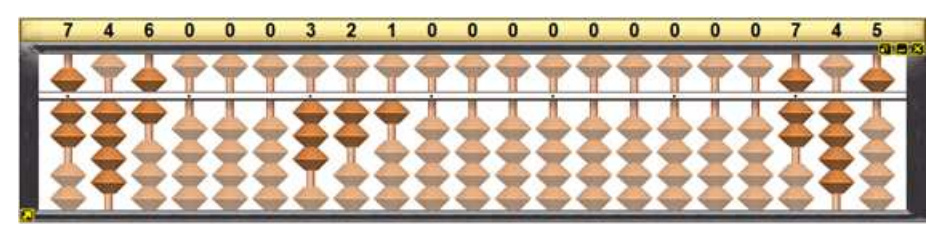

Fonte - Sorocalc 2.0 (2005)

Etapa 2: Subtraia as dezenas:  $4 - 2 = 2$  e faça o registro de 2

❼ Remova o 4 e registre o 2.

Veja a Figura 2.12 que representa a Etapa 2.

Figura 2.12: Subtração das dezenas

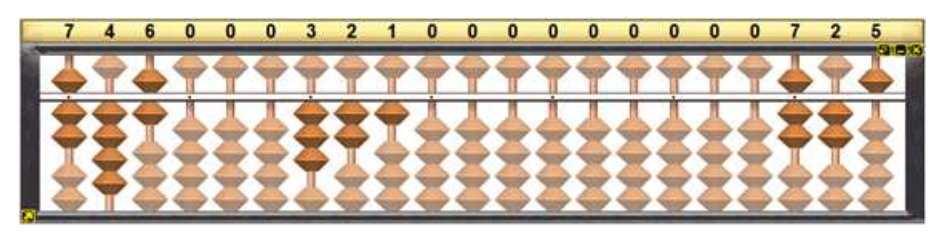

Fonte - Sorocalc 2.0 (2005)

Etapa 3: Subtraia as centenas:  $7 - 3 = 4$  e registre o 4:

❼ Remova o 7 e registre o 4.

Diferença = 425 registrando na  $1<sup>å</sup>$  classe, conforme na Figura 2.13.

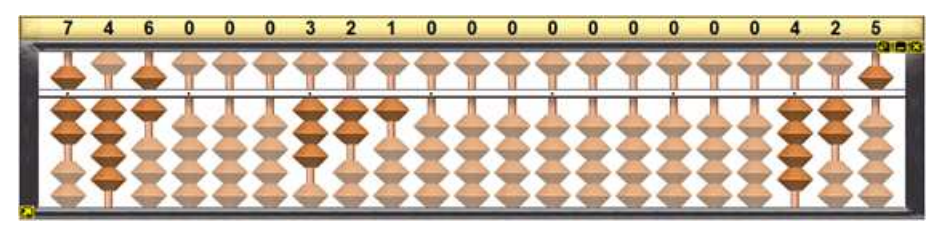

Figura 2.13: Subtração das centenas e resultado final

Fonte - Sorocalc 2.0 (2005)

### 2.2.3 Multiplicação

Inicialmente registra-se o multiplicador na 7➟ classe, o multiplicando na 5➟ classe. O registros dos cálculo, como antes, serão realizados na 1<sup>ª</sup> classe. A operacionalização se dá de forma natural, fazendo a multiplicação do multiplicador pela unidade do multiplicando, posteriormente pela dezena e, assim, sucessivamente.

Exemplo 2.3.  $2 \times 413$ .

Etapa 0: Preparo: Registre:

- $\bullet$  O multiplicador 2 na ordem das unidades da 7ª classe;
- $\bullet$  O multiplicando 413 nas ordens das centenas, dezenas e unidades da  $5^{\text{a}}$  classe,
- ❼ Fica facultativo o registro do multiplicando na 1➟ classe, veja os registros na Figura 2.14.

Figura 2.14: Registro dos números 2 e 413

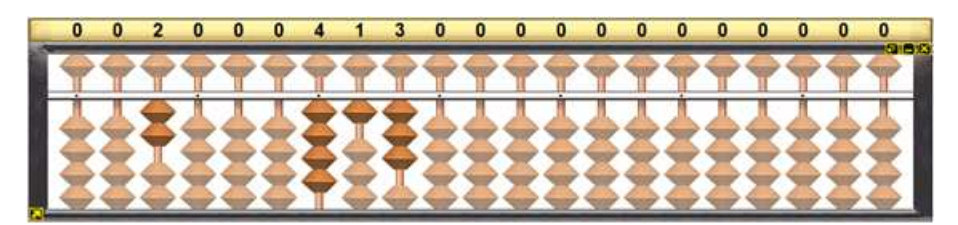

Fonte - Sorocalc 2.0 (2005)

Inicie a operação:  $2 \times 413$ .

Etapa 1: Multiplicação da unidade do multiplicador por unidade do multiplicando:

- ❼ Multiplique 2 unidades do multiplicador por 3 unidades do multiplicando:  $2 \times 3 = 6$ ;
- Registre 6 na ordem das unidades da 1ª classe. Veja Figura 2.15.

Figura 2.15: Multiplicação do 2 por 3 unidades

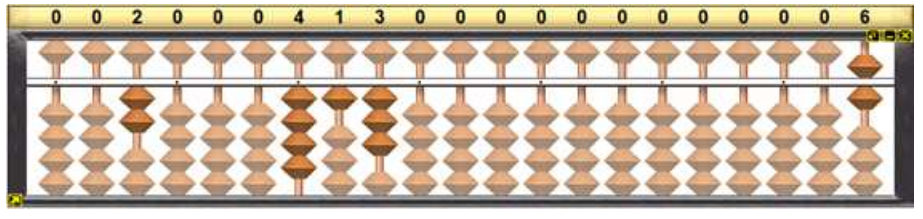

Fonte - Sorocalc 2.0 (2005)

## Etapa 2: Multiplicação da unidade do multiplicador por dezena do multiplicando:

- Multiplique 2 unidades do multiplicador por 1 do multiplicando:  $2 \times 1 = 2$ ,
- ❼ Registre 2 na ordem das dezenas da 1➟ classe. Veja Figura 2.16.

Figura 2.16: Multiplicação do 2 por 1 dezena

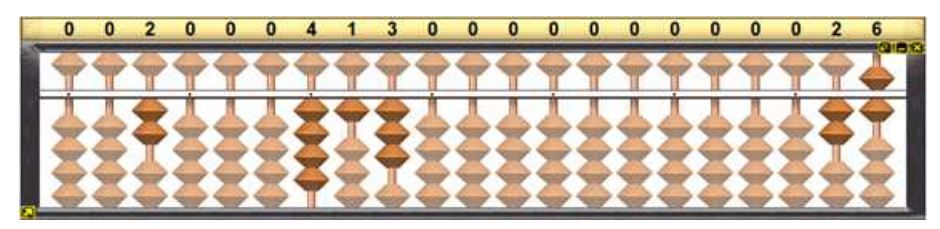

Fonte - Sorocalc 2.0 (2005)

Etapa 3: Multiplicação da unidade do multiplicador por dezena do multiplicando:

- $\bullet\,$  Multiplique 2 unidades do multiplicador por 4 centenas do multiplicando:  $2\times$  $4 = 8$ :
- Registre 8 na ordem das centenas da 1ª classe. Veja Figura 2.17.

**Produto** = 826, registrado na  $1<sup>â</sup>$  classe.
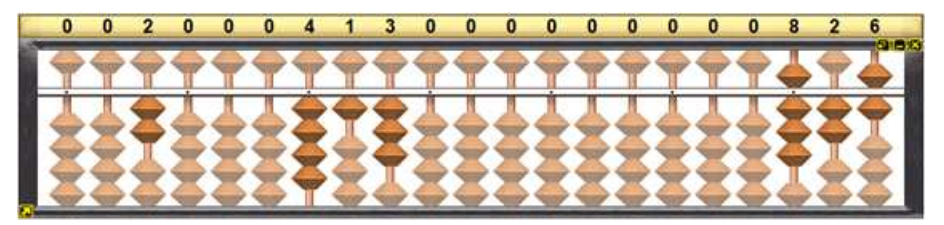

Figura 2.17: Multiplicação do 2 por 4 centenas e resultado

Fonte - Sorocalc 2.0 (2005)

# 2.2.4 Divisão

Inicialmente, registre o dividendo na  $7<sup>å</sup>$  classe, repita o dividendo na  $5<sup>å</sup>$  classe e o divisor na 3➟ classe, deixando a 1➟ classe para os registros do quociente. Sobre a 5➟ classe ser˜ao realizados os c´alculos parciais para obter o resto.

O procedimento de divisão utilizando o soroban também segue as regras habituais, que começa a divisão pela ordem maior do dividendo para a ordem menor.

Exemplo 2.4. Efetue a divisão  $963 \div 3$ .

Etapa 0: Preparo: Registre:

- $\bullet$  O dividendo 963 na  $7^{\text{a}}$  classe;
- $\bullet$ Repita o dividendo 963 na  $5^{\text{a}}$  classe;
- ❼ O divisor 3 na 3➟ classe. Veja a Figura 2.18.

Figura 2.18: Registro dos números 963 e 3

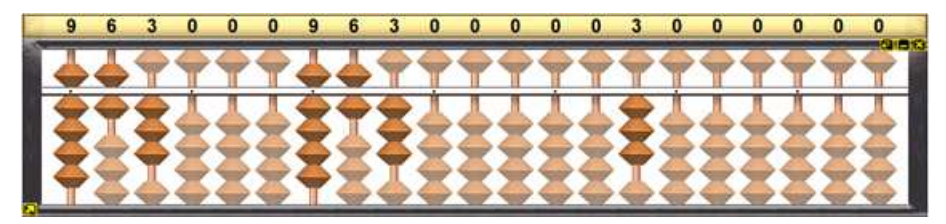

Fonte - Sorocalc 2.0 (2005)

Inicie a operação:  $963 \div 3$ 

Etapa 1: Divida a centena do dividendo pelo divisor:  $9 \div 3 = 3$ .

 $\bullet\,$  Registre 3 na ordem das centenas da 1ª classe;

- Multiplique o quote the pelo divisor: <math display="inline">3 \times 3 = 9</math> (1° product) parcial);
- $\bullet$  Subtraia 1° produto parcial do 1° primeiro dividendo parcial, registrado na 5ª classe:  $9 - 9 = 0$ ;
- Remova 9 da ordem das centenas da 5ª classe e permanece 0. Veja a Figura 2.19.

Figura 2.19: Divisão das centenas (9) por 3

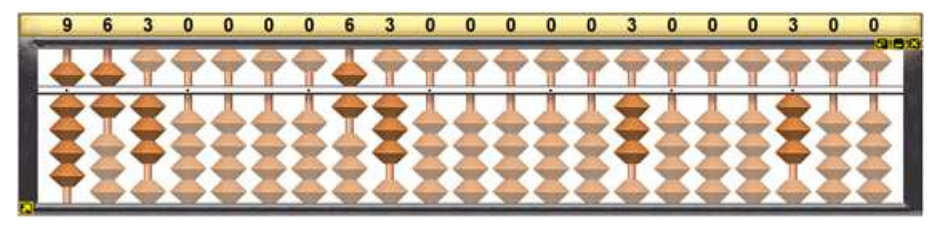

Fonte - Sorocalc 2.0 (2005)

Divida as dezenas do dividendo pelo divisor:  $6 \div 3 = 2$ :

- $\bullet\,$  Registre 2 na ordem das dezenas da 1ª classe;
- Multiplique o quote the pelo divisor: <math>2 \times 3 = 6</math> (2° product) parcial);
- ❼ Subtraia 2◦ produto parcial do 2◦ dividendo parcial, registrado na 5➟ classe:  $6 - 6 = 0$ ;
- Remova 6 da ordem das dezenas da 5<sup>ª</sup> classe e permanece 0. Veja a Figura 2.20.

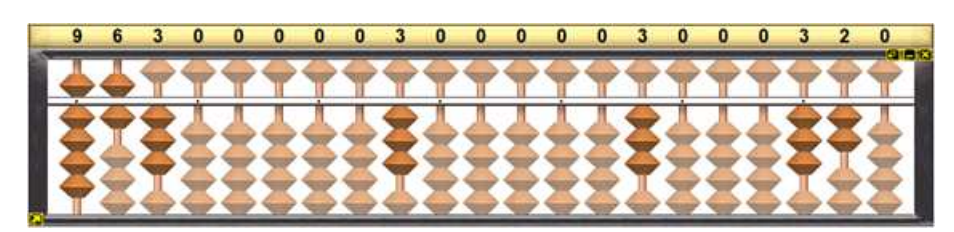

Figura 2.20: Divisão das dezenas 6 por 3

Fonte - Sorocalc 2.0 (2005)

Divida as unidades do dividendo pelo divisor:  $3 \div 3 = 1$ :

- $\bullet\,$  Registre 1 na ordem das unidades da 1ª classe;
- Multiplique o quote the pelo divisor: <math>1 \times 3 = 3</math> (3° product) parcial);
- ❼ Subtraia 3◦ produto parcial do 3◦ dividendo parcial, registrado na 5➟ classe:  $3 - 3 = 0$ ;
- $\bullet\,$  Remova 3 da ordem das unidades da  $5^{\text{a}}$  classe;
- Quociente =  $321$  registrado na  $1<sup>³</sup>$  classe.
- Resto = 0 registrado na  $5<sup>â</sup>$  classe.

Veja os registro na Figura 2.21.

Figura 2.21: Divisão das unidades (3) por 3 e resultado

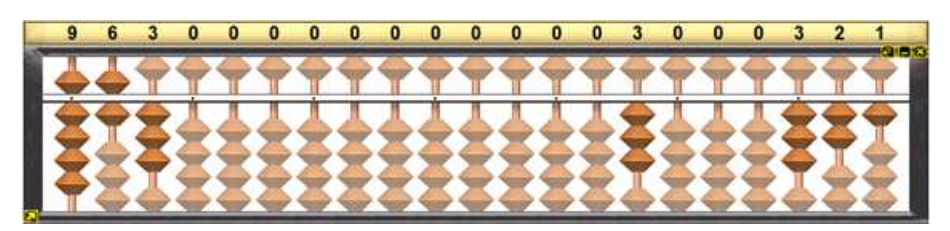

Fonte - Sorocalc 2.0 (2005)

Exemplo 2.5.  $867 \div 5$ 

Etapa 0: (Figura 2.22)

- $\bullet$  O dividendo 867 nas ordens das centenas, dezenas e unidades da 7ª classe;
- $\bullet$  Repita o dividendo 867 nas ordens das centenas, dezenas e unidades da  $5^{\text{a}}$ classe;
- $\bullet$  O divisor 5 na ordem das unidades da $3^{\text{a}}$  classe.

Inicie a operação:  $867 \div 5$ Etapa 1: (Figura 2.23) Divida as centenas  $8 \div 5 = 1$ :

- $\bullet\,$  Registre 1 na ordem das centenas da 1ª classe;
- Multiplique o quote the pelo divisor: <math>1 \times 5 = 5</math> (1° product) parcial);

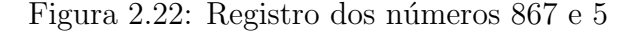

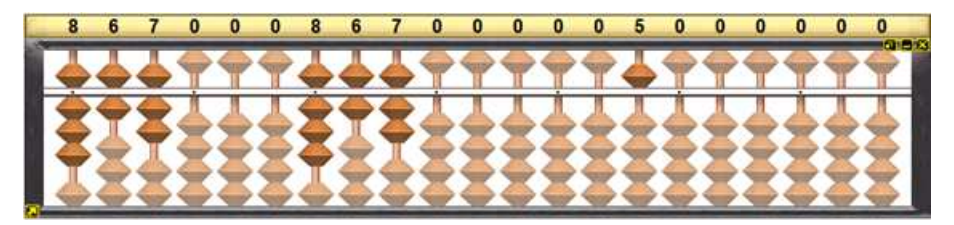

Fonte - Sorocalc 2.0 (2005)

- ❼ Subtraia 1◦ produto parcial do 1◦ dividendo parcial, registrado na 5➟ classe:  $8 - 5 = 3$ ;
- Remova 8 da ordem das centenas da 5ª classe e registre 3;
- $\bullet$  Resto parcial = 3 centenas, ou seja, 30 dezenas;
- Adicione o resto parcial com as dezenas:  $30 + 6 = 36$ .

Figura 2.23: Divisão das centenas (8) por 5

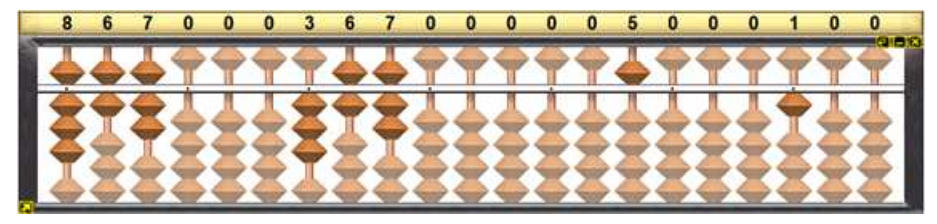

Fonte - Sorocalc 2.0 (2005)

Etapa 2: (Figura 2.24) Divida as dezenas  $36 \div 5 = 7$ .

- $\bullet\,$  Registre 7 na ordem das dezenas da 1ª classe;
- Multiplique o quote the pelo divisor: <math>7 \times 5 = 35</math> (2° product) parcial);
- ❼ Subtraia 2◦ produto parcial do 2◦ dividendo parcial, registrado na 5➟ classe:  $36 - 35 = 1$ ;
- ❼ Remova 36 e registre Resto parcial 1 dezenas, ou seja, 10 unidades;
- Adicione o resto parcial com as unidades:  $10 + 7 = 17$ .

Etapa 3: (Figura 2.25) Divida as unidades  $17 \div 5 = 3$ :

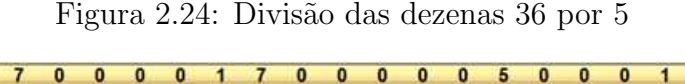

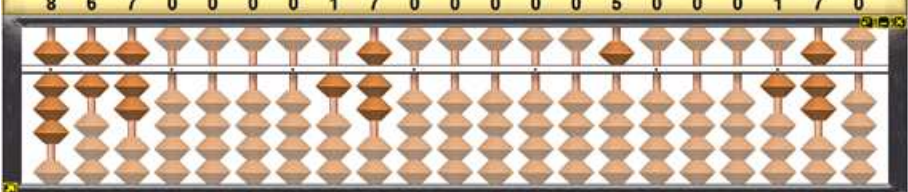

Fonte - Sorocalc 2.0 (2005)

- $\bullet\,$  Registre 3 na ordem das unidades da  $1^{\text{a}}$  classe;
- Multiplique o quote the pelo divisor: <math>3 \times 5 = 15</math> (3° product) parcial);
- ❼ Subtraia 3◦ produto parcial do 3◦ dividendo parcial, registrado na 5➟ classe:  $17 - 15 = 2$
- $\bullet$  Remova 17 unidade e registre 2 na  $5^{\text{a}}$  classe;
- Quociente = 173 registrado na  $1<sup>³</sup>$  classe.
- Resto = 2 registrado na  $5<sup>â</sup>$  classe.

Figura 2.25: Divisão das unidades 17 po 5 e resultado

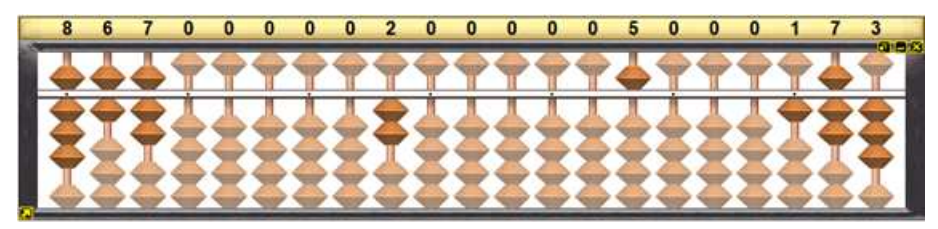

Fonte - Sorocalc 2.0 (2005)

# 2.2.5 Fatoração

Para a prática desta operação, é necessário conhecimento prévio sobre critérios de divisibilidade e números primos.

Inicialmente, faz o registro do número a ser decomposto na 4<sup>ª</sup> classe e, repita, na 1ª classe. A 1ª classe servirá de apoio para os registros dos quocientes. Os fatores primos do processo de decomposição serão registrados a partir da centena da 7<sup>ª</sup> classe. É importante ressaltar que sempre se separam por um eixo os fatores primos que apresentarem mais de um algarismo.

Exemplo 2.6. Decompor em fatores primos o número 246.

Etapa 0: Preparo: Registre:

 $\bullet$  O número 246 na 4ª classe e repita-o na 1ª classe, ver Figura 2.26.

Figura 2.26: Registro do número 246

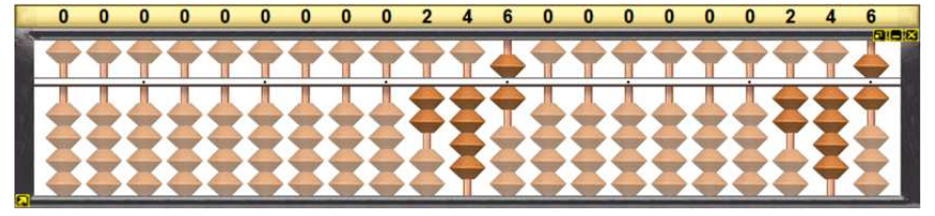

Fonte - Sorocalc 2.0 (2005)

Inicie a decomposição: Usando os critérios de divisibilidade vai determinando os menores fatores primos de 246 e os quocientes, sucessivamente até chegar ao quociente 1:

- Registre 2, menor fator primo divisor de 246, na ordem das centenas da 7ª classe;
- Divida: 246 ÷ 2 = 123 (aqui pode-se usar outro soroban auxiliar para fazer esta operação);
- Remova 246 da 1ª classe e registre 123. Veja os registros na Figura 2.27.

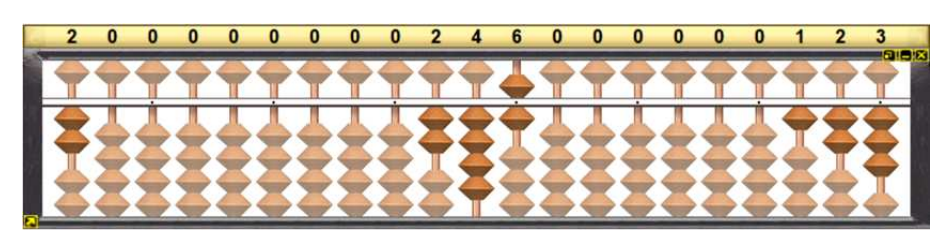

Figura 2.27: Registro do número 2

Fonte - Sorocalc 2.0 (2005)

- $\bullet$  Registre 3, menor fator primo divisor de 123, na ordem das dezenas da 7ª classe;
- Divida:  $123 \div 3 = 41$  (aqui pode-se usar outro soroban auxiliar para fazer esta operação);
- Remova 123 da 1ª classe e registre 41. Veja os registros na Figura 2.28.

0 0 0 0 0 0 0 2 4 6 0 0 0 0 0 0 0  $\overline{3}$ 

Figura 2.28: Registro do número 3

Fonte - Sorocalc 2.0 (2005)

- ❼ Registre 41, menor fator primo divisor de 41, na ordem da centena e dezena da 6ª classe (aqui a necessidade de pular uma haste no soroban visto 41 ter dois dígitos);
- Divida:  $41 \div 41 = 1$  (aqui pode-se usar outro soroban auxiliar para fazer esta operação);
- $\bullet$  Remova 41 da 1ª classe e registre 1.
- Quociente final = 1: Determinando o final do processo de fatoração.

Fatores primos de 246 =  $2 \times 3 \times 41$ , 2 e 3 registrados na centena e dezena da  $7<sup>å</sup>$  classe e 41 registrado na ordem na centena e dezena da  $6<sup>ª</sup>$  classe. Registros na Figura 2.29.

Figura 2.29: Registro do número 41 e resultado

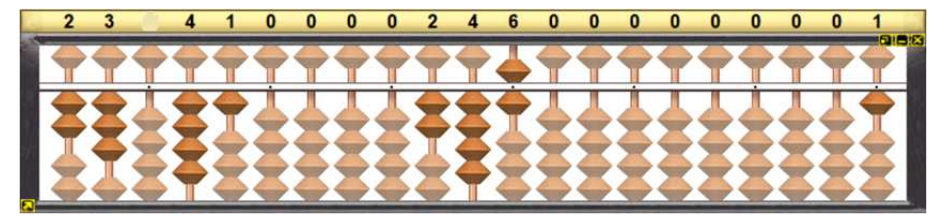

Fonte - Sorocalc 2.0 (2005)

# CAPÍTULO 3

# Uma Abordagem da Análise Praxeológica e do Uso de Situações Problemas

Neste capítulo, inicialmente, apresentam-se conceitos iniciais da teoria de análise praxeológica e alguns fundamentos das consequências de uma abordagem do ensino da Matemática através de situações problemas. Posteriormente, busca-se utilizar destas duas técnicas para propor atividades didáticas para o ensino dos conceitos e cálculos do MDC e MMC ainda utilizando a operacionalização do Soroban como meio tecnológico para os cálculos.

# 3.1 Alguns Conceitos do Ensino da Matemática

A abordagem "Resolução de Problemas" vem sendo apresentada por vários autores como método didático para introdução a conceitos através de desafios trazidos aos alunos. Segundo Flemming, Luz e Mello (2005),

> Resolver problemas é uma das atividades mais destacadas na Matemática. Popularmente costumamos dizer que "fazer Matemática é resolver problemas". No entanto, sabemos que resolver problemas nem sempre é uma tarefa fácil para os alunos (FLEMMING; LUZ; MELLO, 2005, p. 18).

Para considerar um problema como uma tarefa de ensino, é necessário selecionar tipos de tarefas ou tipos de problemas que orientem a pessoa ao processo de aprendizagem do saber-fazer.

Para a organização pedagógica e do processo de ensino, por meio de situaçãoproblema, para ocorrer este evento de ensino, existe a Teoria Antropológica do Didático (TAD), a qual consiste em estruturar o processo de ensino em termos de tipos de tarefas (T), acompanhadas de uma maneira de fazer ou técnica ( $\tau$ ), um ambiente tecnológico-teórico (ou saber) constituído por uma tecnologia  $(\theta)$  e uma teoria  $(\Theta)$ . Isso se constitui em uma organização praxeológica (ou Praxeologia) "que articula um bloco prático-técnico (saber-fazer) e um bloco tecnológico-teórico (saber)" (SILVA, 2007, p. 2).

#### A TAD aponta diferentes momentos de estudo:

O primeiro momento do estudo, de acordo com (CHEVALLARD, 1999), é o primeiro encontro com a organização que está em jogo. O segundo momento é o da exploração do tipo de tarefas e da elaboração de uma técnica relativa a esse tipo. O terceiro é o da constituição do entorno tecnológico-teórico relativo às técnicas exploradas anteriormente. O quarto momento é o do trabalho da técnica que deve torná-la mais eficaz e mais confiável (o que exige retocar a tecnologia elaborada até então). O quinto momento é o da institucionalização, que tem por objeto determinar o que é "exatamente" a organização matemática elaborada, distinguindo os elementos que entrarão definitivamente na organização matemática e os que não se integrarão. ... o sexto momento, é o da avaliação, que se articula com o momento da institucionalização e como elemento reformador, permite relançar o estudo, suscitar a reposição de algum momento e talvez, do conjunto do trajeto didático (SILVA, 2007).

Estas etapas elaboradas previamente conduzirão a ação docente. A primeira etapa é a percepção do educador ao conteúdo. A segunda e a terceira estão entrelaçadas e é onde inicia o seu planejamento tecnológico-teórico. A quarta é a filtragem da técnica com intuito de deixar explícito o caminho a tomar-se. A quinta etapa é a institucionalização e a última é a avaliação que resgatará o percebido no processo de ensino.

# 3.2 Propostas de Atividades com MMC e MDC

Nesta seção são definidos os tipos de tarefas e seus blocos práticos-técnicos (saber-fazer), alicerçados nos teóricos da Aritmética (saber) e nos práticos-técnicos (fazer), por meio da tecnologia do Soroban. Estes tipos de tarefas estão na forma de situação-problema que propõe-se a técnica de resolução usando a análise praxeológica. Aqui segue-se as técnicas de operacionalização no soroban referendada em Brasil (2009) e expostas no Capítulo 2.

## 3.2.1 Atividade Didática 1

#### Situação-Problema 1:

(Adaptada de Andrini (1986, p. 135)) Três navios partem, juntos, de um porto. O primeiro faz viagens de 36 dias e retorna ao porto; o segundo faz viagens de 16 dias; e o terceiro faz em 44 dias. Pergunta-se:

- a) Daqui a quantos dias os três navios partirão juntos novamente?
- b) Quantas viagens cada um fez neste período?

#### Análise Praxeológica:

- 1. Tipo de tarefa (T): Destacamos dentro das tarefas a serem executas para a resolução do problema:
	- Para a pergunta a) faz-se necessário calcular o MMC dos números 16, 36 e 44;
	- $\bullet$  Para a pergunta b) é necessário multiplicar e/ou dividir os números naturais.
- 2. Técnica  $(\tau)$ : Para as técnicas:
	- Decompor em Fatores Primos dos números 16, 36 e 44;
	- Operacionalizar os números naturais.
- 3. Tecnologia  $(\theta)$ :
	- Soroban Operacionalização das operações básica Seção 2.2.
- 4. Teoria  $(\Theta)$ :
- ❼ Teorema 1.3 Divis˜ao Euclidiana
- $\bullet\,$  Teorema 1.5 Teorema Fundamental da Aritmética;
- $\bullet~$  Teorema 1.16 e Subseção 1.5.1- Processos práticos para determinação de MMC

#### Resolução do Problema:

a) Decomposição em fatores primos, utilizando o Soroban, utilizando das operacionalização na Seção 2.2.5. No entanto, para isso, faremos o procedimento de fatoração simultânea.

#### Passos:

1. Inicialmente registra-se os n´umeros 16, 36 e 44 (Figura 3.1), respectivamente, na  $3<sup>å</sup>$ ,  $2<sup>å</sup>$  e  $1<sup>å</sup>$  classes e os fatores primos a partir da ordem das centenas da  $7<sup>å</sup>$ classe.

Figura 3.1: Registro dos números 16, 36 e 44 no Soroban

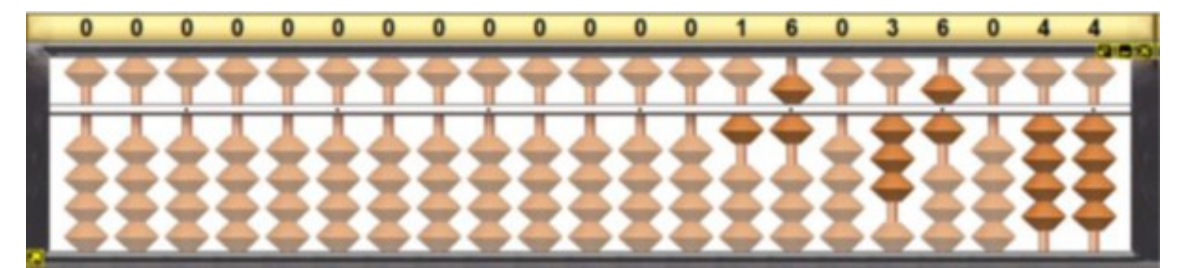

Fonte - Sorocalc 2.0 (2005)

2. Registra-se 2, menor fator primo divisor de 16, 36 e 44, na ordem das centenas da 7<sup>ª</sup> classe.

Divide-se  $16 \div 2 = 8$ , remove-se 16 da  $3<sup>å</sup>$  classe e registra-se 8. Divide-se  $36 \div 2 = 18$ , remove-se 36 da  $2<sup>â</sup>$  classe e registra-se 18 e, por fim,  $44 \div 2 = 22$ , remove-se 44 da 1ª classe e registra-se 22.

3. Decomp˜oe-se, simultaneamente, 8, 18 e 22 e registra-se 2, menor fator primo divisor de 8, 18 e 22, na ordem das dezenas da  $1<sup>2</sup>$  classe (Figura 3.3).

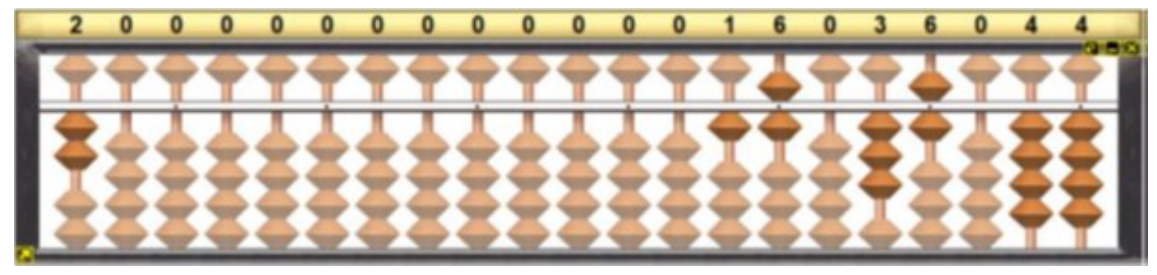

Figura 3.2: Registro do número 2 no Soroban

Fonte - Sorocalc 2.0 (2005)

Figura 3.3: Decomposição dos números 8, 18 e 22 no Soroban

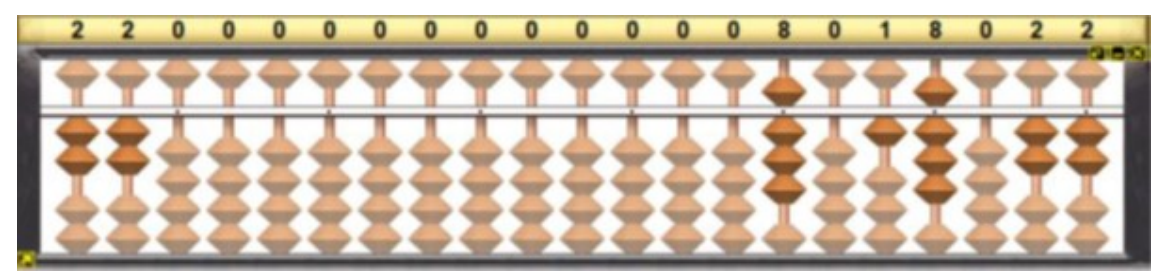

Fonte - Sorocalc 2.0 (2005)

Divide-se  $8 \div 2 = 4$ , remove-se 8 da  $3<sup>â</sup>$  classe e registra-se 4. Como  $18 \div 2 = 9$ , remove-se 18 da  $2^a$  classe e registra-se 9 e, por fim, como  $22 \div 2 = 11$ , remove-se 22 da 1➟ classe e registra-se 11.

4. Registra-se 2 na ordem das unidades da  $7^{\text{a}}$  classe, menor fator primo divisor de 4.(Figura 3.4).

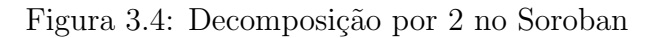

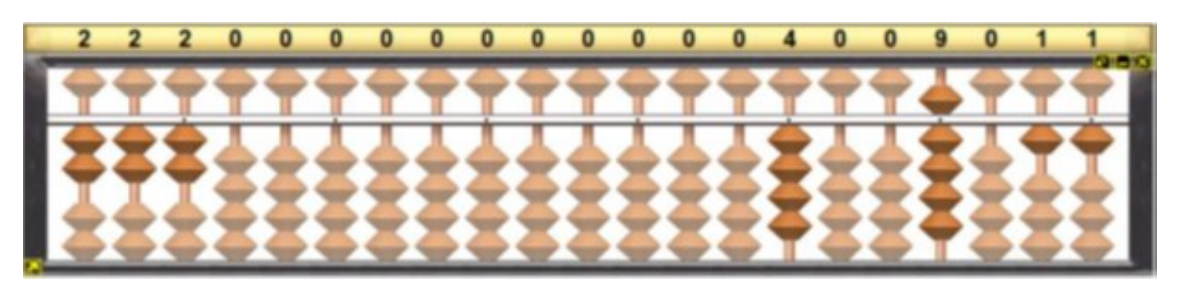

Fonte - Sorocalc 2.0 (2005)

Como  $4 \div 2 = 2$ , remove-se 4 e registra-se 2 e conserva-se 9 e 11

5. Registra-se o primo 2, menor fator primo divisor de 2, na ordem das centenas

da  $6<sup>â</sup>$  classe (Figura 3.5).

Figura 3.5: Decomposição do número 2 no Soroban

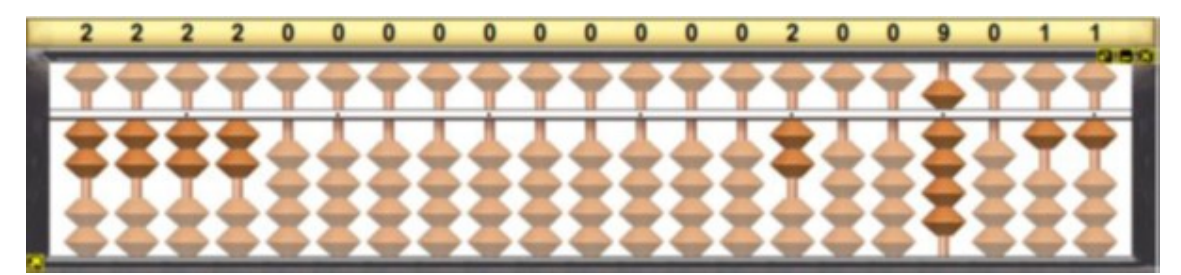

Fonte - Sorocalc 2.0 (2005)

Como  $2 \div 2 = 1$ , remove-se 2 e registra-se 1 e conserva-se 9 e 11.

6. Registra-se o primo 3, menor fator primo divisor de 9, na ordem das dezenas da  $6<sup>â</sup>$  classe (Figura 3.6).

Figura 3.6: Decomposição do número 3 no Soroban

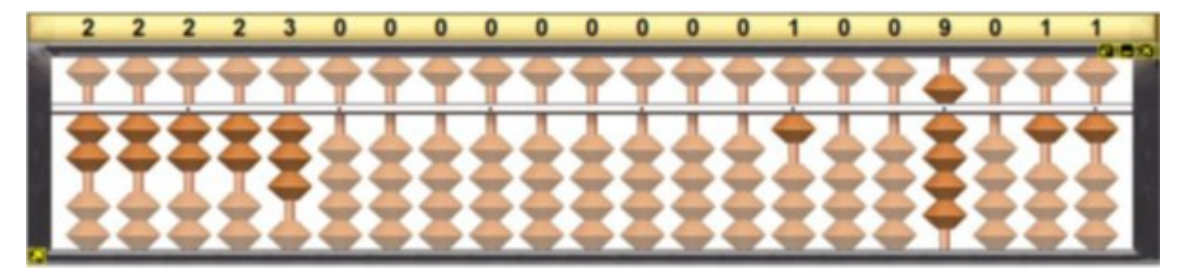

Fonte - Sorocalc 2.0 (2005)

Como  $9 \div 3 = 3$ , remove-se 9 e registra-se 3. Conserva-se 1 e 11.

7. Registra-se o primo 3, menor fator primo divisor de 3, na ordem das unidades da  $6<sup>4</sup>$  classe (Figura 3.7).

Como  $3\div 3=1,$ remove-se $3$ da  $2^{\text{a}}$ classe e registra-se $1$ e conserva-se $1$ e 11.

8. Decompõe-se por 11, menor fator primo divisor de 11, na ordem das dezenas e unidades da 5➟ classe (Figura 3.8).

Como  $11 \div 11 = 1$ , remove-se 11 da 1<sup>ª</sup> classe e registra-se 1 (Figura 3.9).

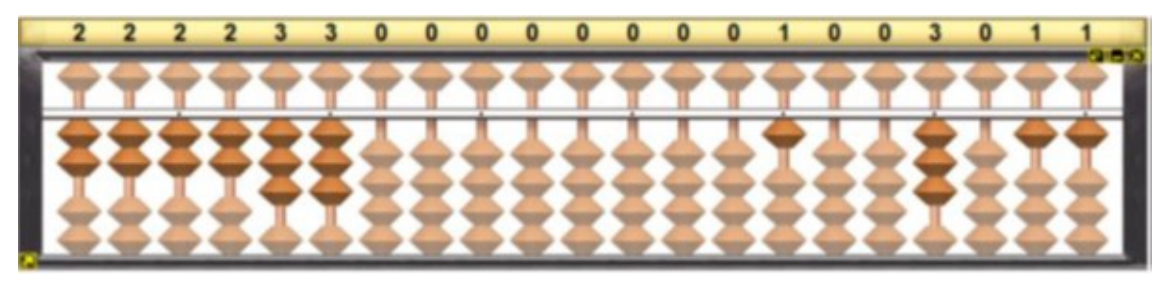

Figura 3.7: Decomposição do número 3 no Soroban

Fonte - Sorocalc 2.0 (2005)

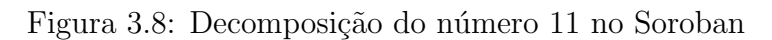

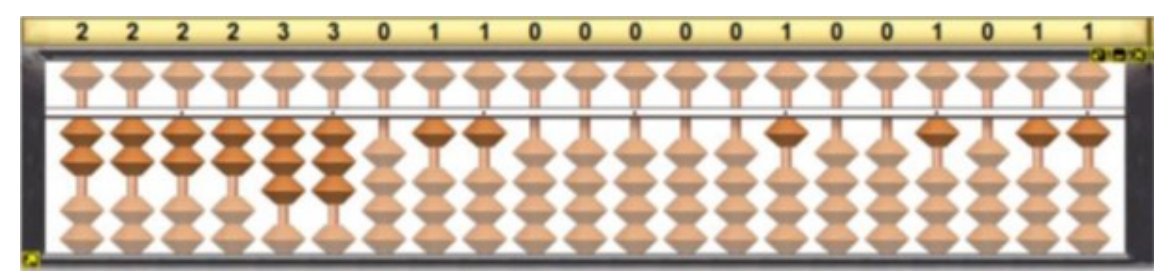

Fonte - Sorocalc 2.0 (2005)

Figura 3.9: Quociente final da operação no Soroban

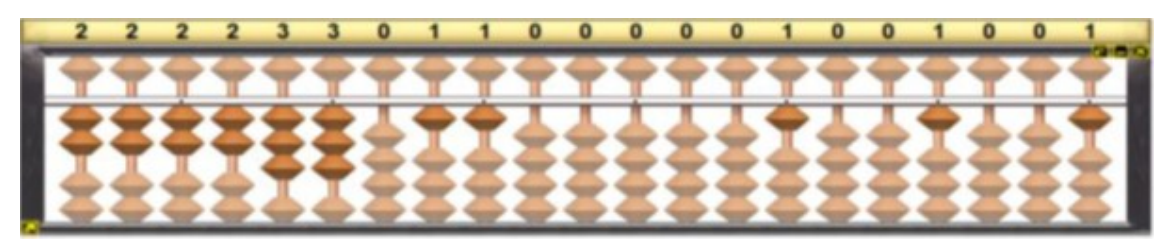

Fonte - Sorocalc 2.0 (2005)

Desta forma, pelo Teorema 1.16, temos que

 $mmc(18, 36, 44) = 2 \cdot 2 \cdot 2 \cdot 3 \cdot 3 \cdot 11 = 2^4 \cdot 3^2 \cdot 11 = 1584.$ 

Assim a resposta da primeira pergunta, tem-se que os navios partirão juntos, novamente, em 1584 dias após essa primeira partida.

b) Já para resolver a segunda pergunta, basta dividir resultado por cada quantidade de dias de cada navio. Com isto, basta utilizar o procedimento da Seção 2.2.4 (Divisão no Soroban). A seguir, tem-se as demais etapas das operações.

#### Primeiro Navio

1. Registram-se o dividendo 1584 na  $7<sup>å</sup>$  classe, repete-se na  $5<sup>å</sup>$  classe (note que é preciso utilizar hastes da  $6^{\mathtt{a}}$ e 4ª classe, respectivamente) e o divisor 36 na $3^{\mathtt{a}}$ classe. (Figura 3.10).

Figura 3.10: Registro dos números 1584 e 36 no Soroban

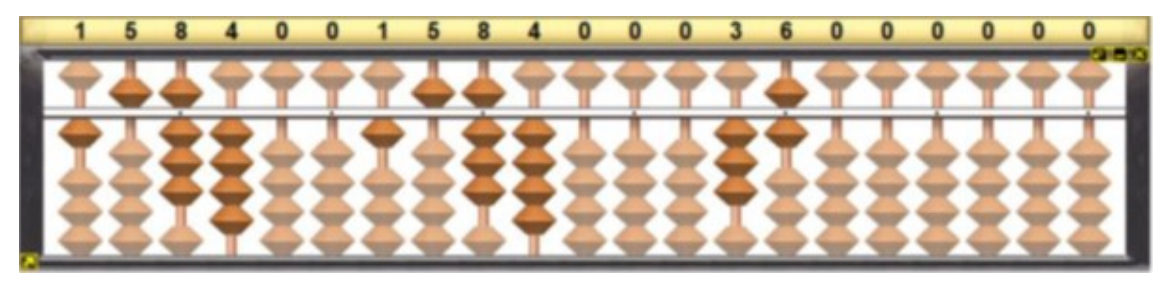

Fonte - Sorocalc 2.0 (2005)

2. Inicia-se a operação efetuando a divisão  $1584 \div 36$ . Como 1 não é divisível por 36, adicione 1 unidade de milhar, ou seja, 10 centenas com as 5 centenas  $10+5 = 15$  centenas. Mas 15 também não é divisível por 36, transforme em 15 centenas, ou seja, 150 dezenas e com as mais 8 dezenas, tem-se 150 + 8 = 158 dezenas. Agora, divide-se as dezenas,  $158 \div 36 = 4$ .

Registra-se o 4 na ordem das dezenas da 1ª classe.

Multiplica-se o quociente pelo divisor  $4 \cdot 36 = 144$  (1<sup>0</sup> produto parcial). Subtraindo 158 de 144 obtemos o resto parcial 14. Remove-se 158 e registra-se 14. (Vejam os registros na Figura 3.11).

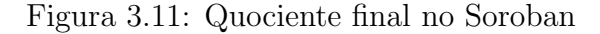

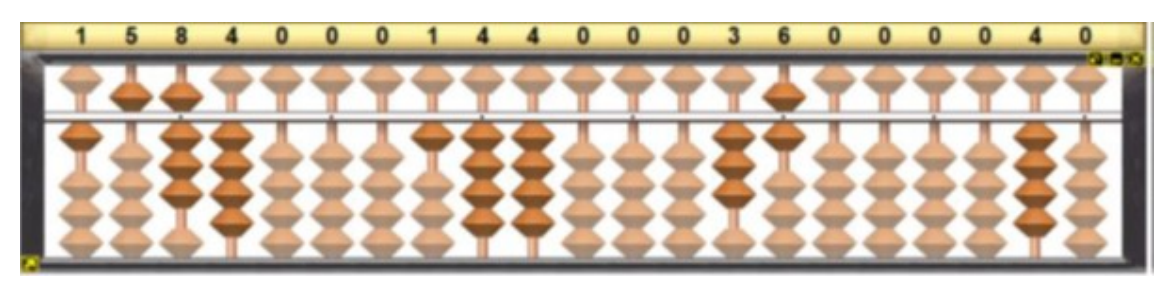

Fonte - Sorocalc 2.0 (2005)

3. O Resto parcial, 14 dezenas, é igual a 140 unidades. Adiciona-se o resto parcial com as unidades  $140+4 = 144$  unidades. Divide-se nas unidades,  $144 \div 36 = 4$ , e o registra 4 na ordem das unidades da $1^{\underline{a}}$  classe.

Multiplica-se o quociente pelo divisor  $4 \cdot 36 = 144$  (2° produto parcial) e subtraindo  $144 - 144 = 0$  (2° resto parcial). Remove-se 144 e registra-se 0. Como já era de se esperar tem-se uma divisão exata (Veja os registros na Figura 3.12).

Figura 3.12: Resultado final no Soroban

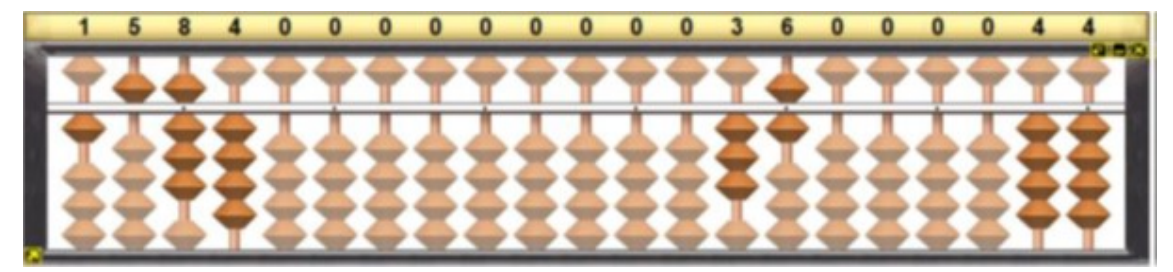

Fonte - Sorocalc 2.0 (2005)

Portanto, o 1<sup>°</sup> navio encontra os outros navio após 44 viagens.

#### Segundo Navio

Faremos procedimentos análogos aos realizados no primeiro navio.

1. Registram-se o dividendo 1584 na  $7<sup>å</sup>$  classe, repete-se na  $5<sup>å</sup>$  classe e o divisor 16 na  $3<sup>å</sup>$  classe (ver Figura 3.13)).

Figura 3.13: Registro do número 1584 e 16 no Soroban

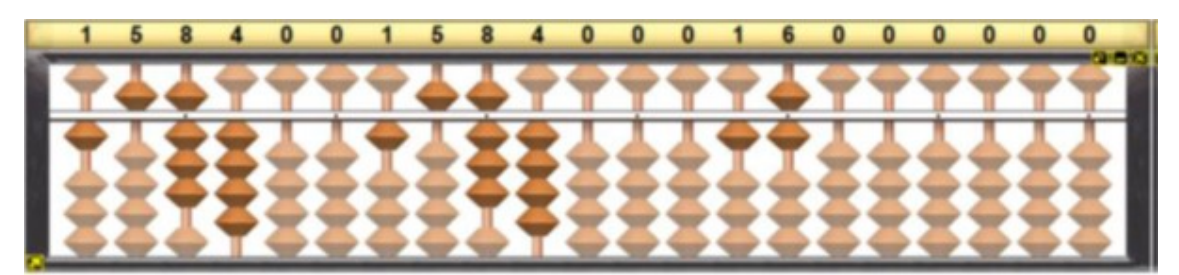

Fonte - Sorocalc 2.0 (2005)

2. Inicia-se na operação  $1584 \div 16$ . Como 1 não é divisível por 16, adicione 1 unidade de milhar, ou seja, 10 centenas com as 5 centenas  $10 + 5 = 15$  centenas. Como 15 não é divisível por 16, adiciona-se 15 centenas, ou seja, 150 dezenas com as 8 dezenas  $150 + 8 = 158$  dezenas. Agora, dividem-se as dezenas  $158 \div 16 = 9$ .

- 3. Registra-se o 9 na ordem das dezenas na  $1<sup>â</sup>$  classe.
- 4. Multiplica-se o quociente pelo divisor,  $9 \cdot 16 = 144$ ,  $(1° \text{ product})$  produto parcial) e subtraindo do 1<sup>°</sup> dividendo parcial,  $158 - 144 = 14$  obtêm-se o primeiro resto parcial. Remove-se 158 e registra-se 14 (ver Figura 3.14).

Figura 3.14: Registro da operação de divisão no Soroban

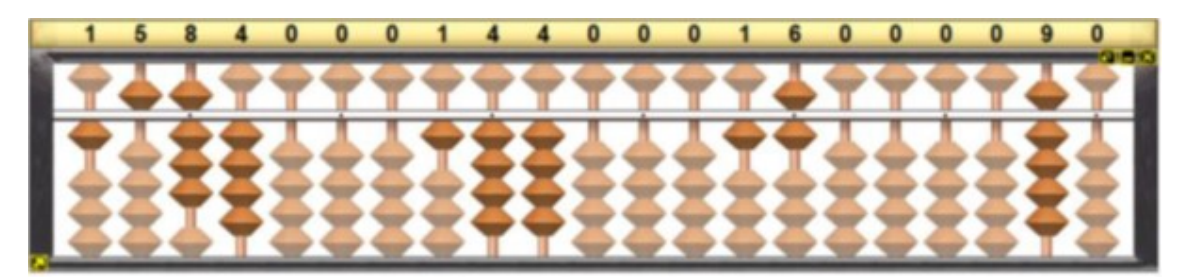

Fonte - Sorocalc 2.0 (2005)

- 5. O resto parcial 14 dezenas é igual a 140 unidades. Adiciona-se o resto parcial com as unidades  $140 + 4 = 144$  unidades. Dividindo as unidades,  $144 \div 16 = 9$ e registra-se o 9 na ordem das unidades da 1➟ classe.
- 6. Multiplica-se o quociente pelo divisor,  $9 \cdot 16 = 144$  (2° produto parcial) que subtraindo do 2<sup>°</sup> dividendo parcial,  $144 - 144 = 0$ , obtém-se o 2<sup>°</sup> resto parcial igual a 0. Remove-se 144 e registra-se 0 (ver Figura 3.15).

Figura 3.15: Quociente final no Soroban

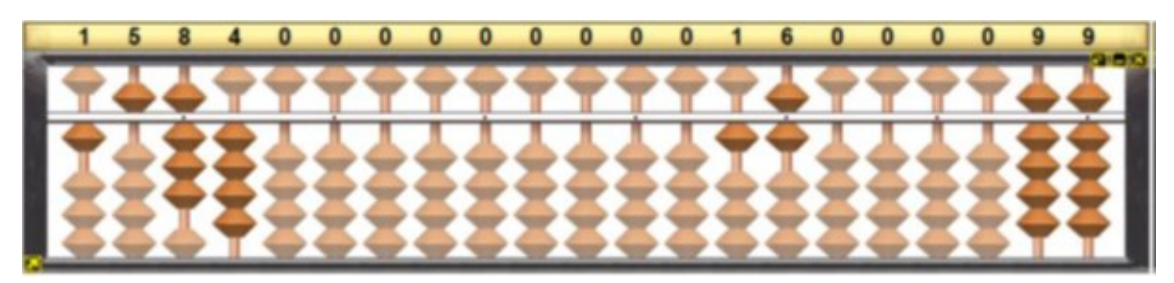

Fonte - Sorocalc 2.0 (2005)

Portanto, o segundo navio faz 99 viagens.

### Terceiro Navio

1. Registra-se o dividendo 1584 na  $7<sup>â</sup>$  classe, repete-se na  $5<sup>â</sup>$  classe e o divisor 44 na  $3<sup>â</sup>$  classe (Figura 3.16).

Figura 3.16: Registro dos números 1584 e 44 no Soroban

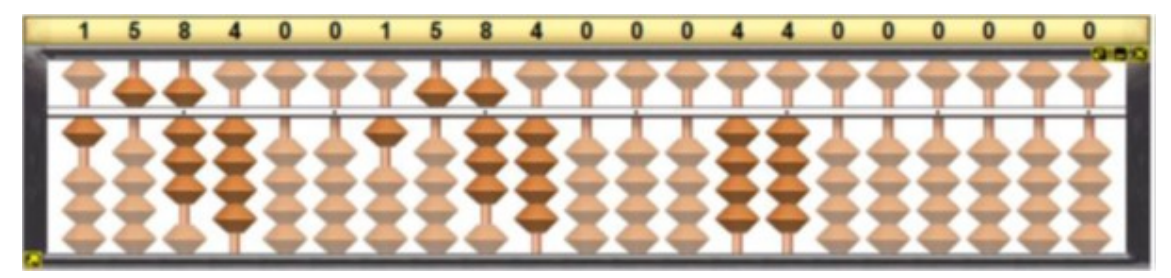

Fonte - Sorocalc 2.0 (2005)

- 2. Inicia-se a operação  $1584 \div 44$ . Como 1 e nem 15 não são divisíveis por 44 e 15. Adiciona-se 15 centenas, ou seja, 150 dezenas com as 8 dezenas  $150 + 8 = 158$ dezenas.
- 3. Divide-se as dezenas,  $158 \div 44 = 3$ , e registra-se o 3 na ordem das dezenas da  $1<sup>â</sup>$  classe.
- 4. Multiplica-se o quociente pelo divisor,  $3 \cdot 44 = 132$ , (1<sup>°</sup> produto parcial) e subtraindo do 1<sup>°</sup> dividendo parcial, 158–132 = 26, o 1<sup>°</sup> resto parcial. Removase 158 e registra-se 26 (ver Figura 3.17).

Figura 3.17: Resultado do quociente no Soroban

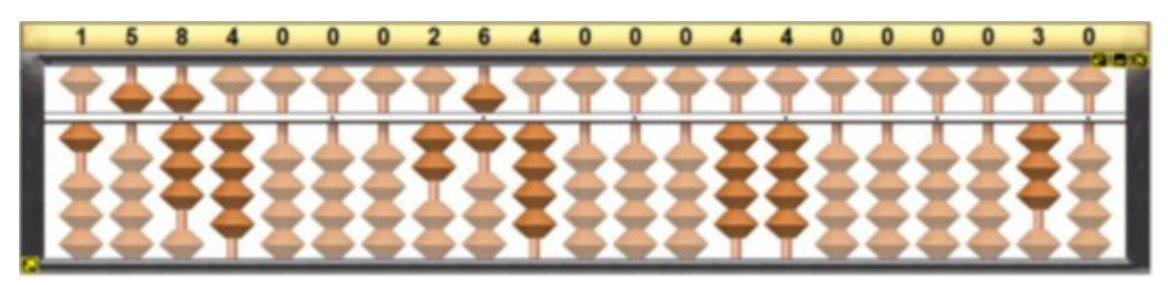

Fonte - Sorocalc 2.0 (2005)

- 5. O resto parcial, 26 dezenas, é igual a 260 unidades adicionando as unidades,  $260 + 4 = 264$  unidades, obtemos o  $2°$  dividendo parcial.
- 6. Divide-se as unidades,  $256 \div 44 = 6$  e registra-se o 6 na ordem das unidades da  $1<sup>â</sup>$  classe.
- 7. Multiplica-se o quociente pelo divisor  $6 \cdot 44 = 264$  (2° produto parcial) e subtraindo do 2<sup>°</sup> dividendo parcial,  $264 - 264 = 0$ , obtendo o 2<sup>°</sup> resto parcial. Remove-se 264 e registra-se 0 (Figura 3.18).

Figura 3.18: Quociente final no Soroban

Fonte - Sorocalc 2.0 (2005)

Portanto, após o primeiro navio fazer 44, o segundo 99 e o terceiro 36 viagens ocorreu o encontro entre os três.

# 3.2.2 Atividade Didática 2

#### Situação-Problema 2:

 $(PEARSON, 2020, p. 94)$  Uma sociedade bem organizada envolve uma série de fatores, sendo um deles o transporte. Cada vez mais, há uma preocupação com o desenvolvimento do transporte coletivo que atenda, de forma eficiente e com isonomia, a um grande número de pessoas, principalmente, em grandes cidades. Esta eficiência passa pela pontualidade, de tal forma que o usuário possa programar os tempos das suas viagens em relação aos seus compromissos.

Pensando nisto, uma empresa de transporte está testando três linhas de ˆonibus que passam em intervalos regulares de tempo em determinado ponto. Estas linhas são denominadas de X, Y e Z. A linha X tem ônibus que passam a cada 30 minutos neste ponto, a linha Y tem intervalo regular de  $40$  minutos entre cada ônibus e a linha Z tem intervalo de 50 minutos. De acordo com estes dados, responda ao que se pede.

Então, em determinado momento, os ônibus das três linhas passam juntos nesse ponto. Após quantos minutos, no mínimo, eles voltarão a encontrar-se neste ponto? E se 7 horas da manhã foi o horário que passaram juntos, qual será o horário do próximo encontro dos três ônibus?

#### Análise Praxeológica:

- 1. Tipo da tarefa  $(T)$ :
	- Calcular o MMC dos números 30, 40 e 50;
	- Adicionar, subtrair, multiplicar e dividir os números naturais.
- 2. Técnica  $(\tau)$ :
	- Decompor de modo separado ou simultâneo os fatores primos dos números 30, 40 e 50;
- (iii) Tecnologia  $(\theta)$ :
	- Soroban Operacionalização das operações básica Seção 2.2.
	- 3. Teoria  $(\Theta)$ :
		- ❼ Teorema 1.3 Divis˜ao Euclidiana
		- $\bullet\,$  Teorema 1.5 Teorema Fundamental da Aritmética;
		- Teorema 1.16 e Subseção 1.5.1- Processos práticos para determinação de MMC

#### Resolução do Problema

Neste problema, será usado para o cálculo do MMC dos valores 30, 40 e 50 a fatoração separadamente.

#### Fatoração de 30

1. Registra-se o número 30 na  $1<sup>å</sup>$  classe (Figura 3.19).

 $\overline{\mathbf{0}}$  $\overline{\mathbf{0}}$  $\overline{0}$  $\overline{\mathbf{0}}$  $\overline{0}$  $\overline{\mathbf{0}}$  $\overline{\mathbf{0}}$  $\overline{\mathbf{0}}$  $\overline{0}$  $\overline{0}$  $\overline{\mathbf{0}}$  $\overline{0}$  $\overline{\mathbf{0}}$  $\overline{\mathbf{0}}$  $\overline{\mathbf{0}}$  $\overline{\mathbf{0}}$  $\overline{0}$  $\overline{0}$  $\overline{0}$ 

Figura 3.19: Registro do número 30

Fonte - Sorocalc 2.0 (2005)

2. Registra-se 2, menor fator primo divisor de 30, na ordem das centenas da  $7<sup>å</sup>$ classe. Como  $30 \div 2 = 15$ , remove-se  $30$  da  $1<sup>â</sup>$  classe e registra-se  $15$  (Figura 3.20).

Figura 3.20: Registro do número 2

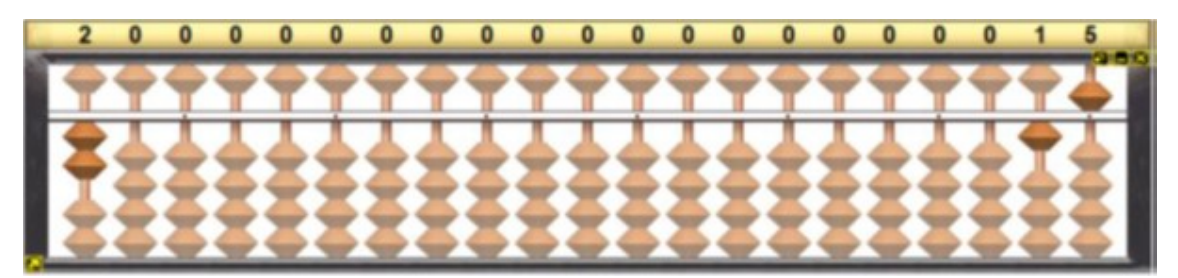

Fonte - Sorocalc 2.0 (2005)

- 3. Registra-se 3, menor fator primo divisor de 15, na ordem das dezenas da 7➟ classe. Como  $15 \div 3 = 5$ , remove-se 15 da 1ª classe e registra-se 5 (Figura 3.21).
- 4. Registra-se 5, menor fator primo divisor de 5, na ordem das unidades da 7➟ classe (Figura 3.22). Como  $5 \div 5 = 1,$  remove-se 5 da  $1^{\text{a}}$  classe e registra-se o 1.

Portanto, com o quociente final igual a 1,

$$
30 = 2 \cdot 3 \cdot 5.
$$

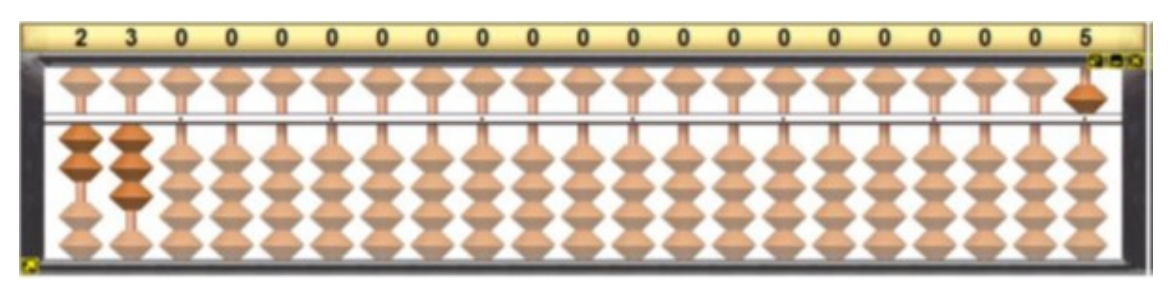

Figura 3.21: Registro do número 3

Fonte - Sorocalc 2.0 (2005)

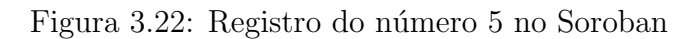

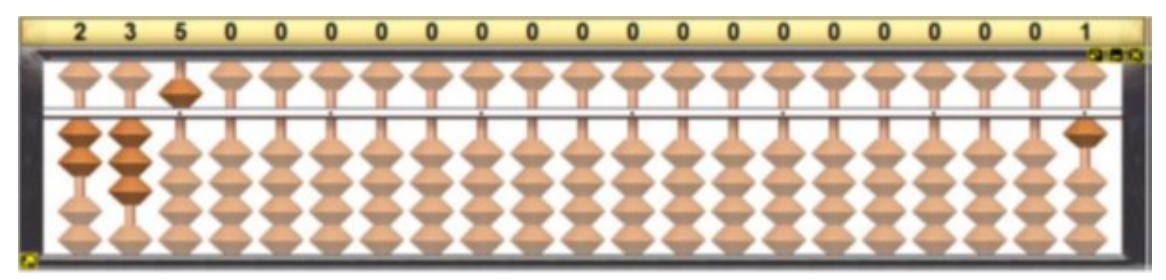

Fonte - Sorocalc 2.0 (2005)

# Fatoração de 40

1. Registrar 40 na  $1<sup>â</sup>$  classe e será registrado os fatores primos a partir da  $5<sup>â</sup>$ classe, visto manter no soroban a fatoração anterior (Figura 3.23).

Figura 3.23: Registro do número 40 no Soroban

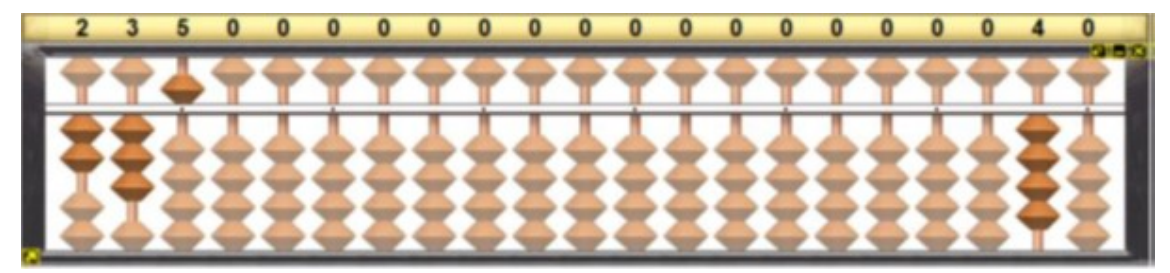

Fonte - Sorocalc 2.0 (2005)

- 2. Inicia-se a decomposição de 40, registrando 2, menor fator primo divisor de 40, na ordem das centenas da 5ª classe. Como 40  $\div$  2 = 20, remove-se 40 e registra-se o 20 (Figura 3.24).
- 3. Registra-se 2 no Soroban, menor fator primo divisor de 20, na ordem das

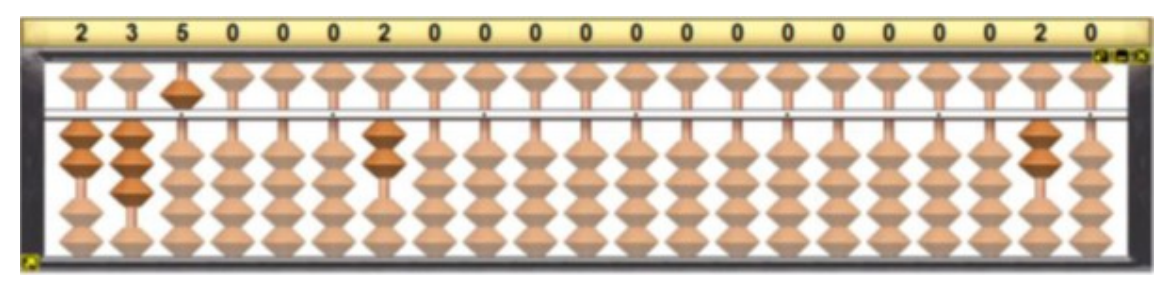

Figura 3.24: Registro do número 2 no Soroban

Fonte - Sorocalc 2.0 (2005)

dezenas da 5ª classe. Como  $20 \div 2 = 10$ , remove-se  $20$  e registra-se 10 (Figura 3.25)

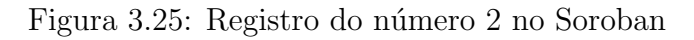

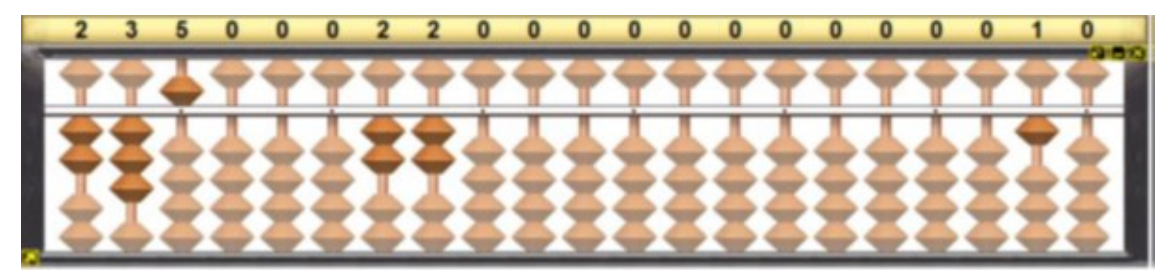

Fonte - Sorocalc 2.0 (2005)

4. Registra-se 2, menor fator primo divisor de 10, na ordem das unidades da 5➟ classe. Como  $10 \div 2 = 5$ , remove-se 10 da 1ª classe e registra-se o 5 (Figura 3.26).

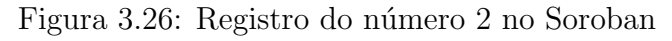

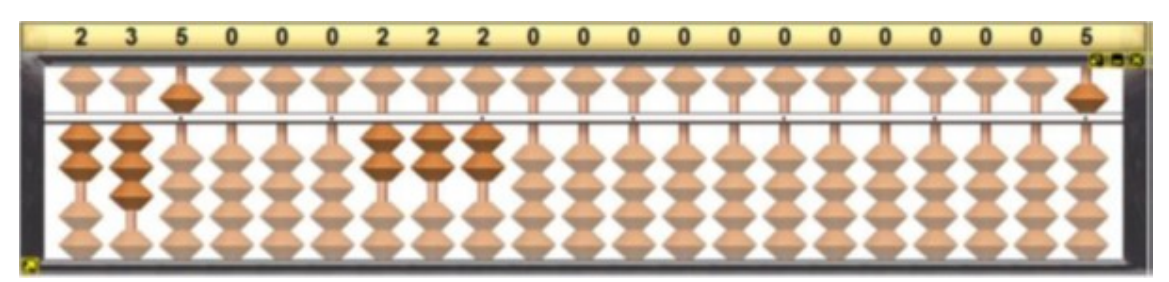

Fonte - Sorocalc 2.0 (2005)

5. Registra-se 5, menor fator primo divisor de 5, na ordem das centenas da 4➟ classe. Como  $5 \div 5 = 1$ , remove-se 5 e registra-se 1 (Figura 3.27).

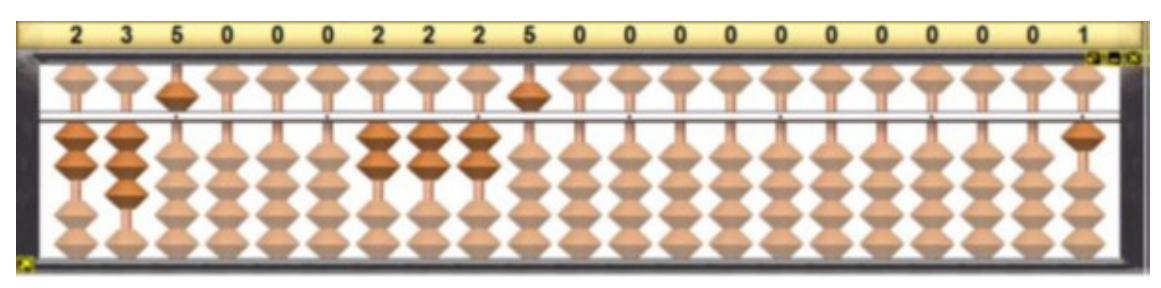

Figura 3.27: Registro do número 5 no Soroban

Fonte - Sorocalc 2.0 (2005)

Como quociente final igual a 1, tem-se

$$
40 = 2 \cdot 2 \cdot 2 \cdot 5 = 2^3 \cdot 5.
$$

#### Fatoração de 50

1. Registrar 50 na  $1<sup>â</sup>$  classe e utilizar a  $3<sup>â</sup>$  classe para registrar os fatores primos da decomposição. Mantendo os registros anteriores. (Figura 3.28)

Figura 3.28: Registro do número 50 no Soroban

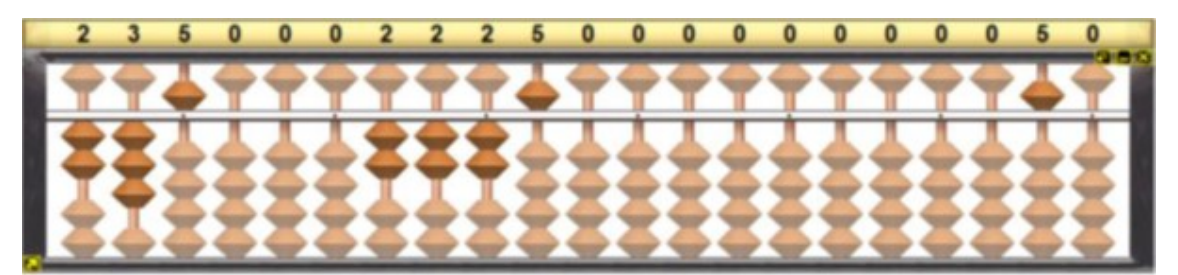

Fonte - Sorocalc 2.0 (2005)

- 2. Registra-se 2, menor fator primo divisor de 50, na ordem das centenas da 3➟ classe. Como  $50 \div 2 = 25$ , remover o valor 50 e registrar 25 (Figura 3.29).
- 3. Registra-se 5, menor fator primo divisor de 25, na ordem das dezenas da  $3^{\underline{a}}$ classe. Como  $25 \div 5 = 5$ , remove-se 25 para registrar o 5 (Figura 3.30).
- 4. Registra-se 5, menor fator primo divisor de 5, na ordem das unidades da 3➟ classe. Como  $5 \div 5 = 1$ , remove-se 5 para registrar 1 (Figura 3.31).

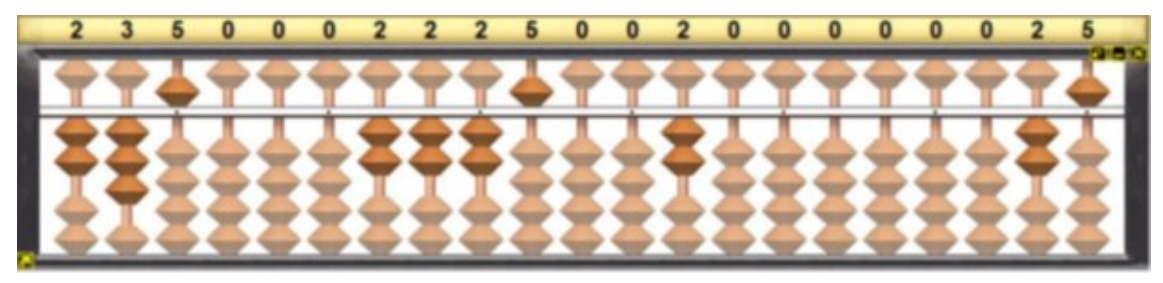

Figura 3.29: Registro do número 2 no Soroban

Fonte - Sorocalc 2.0 (2005)

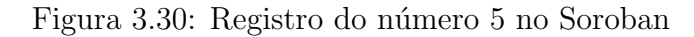

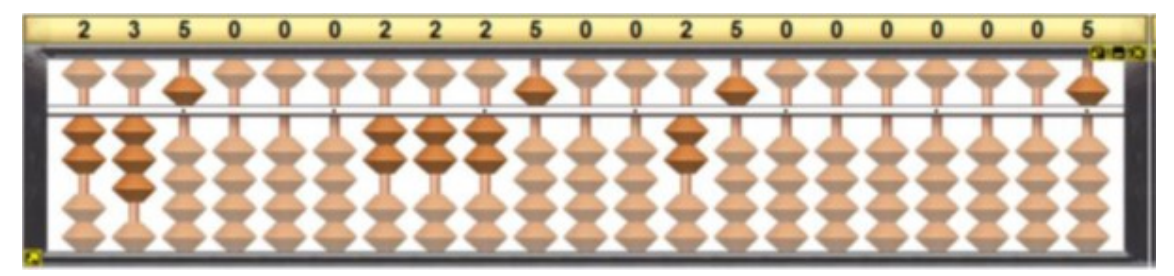

Fonte - Sorocalc 2.0 (2005)

Figura 3.31: Registro do número 5 no Soroban

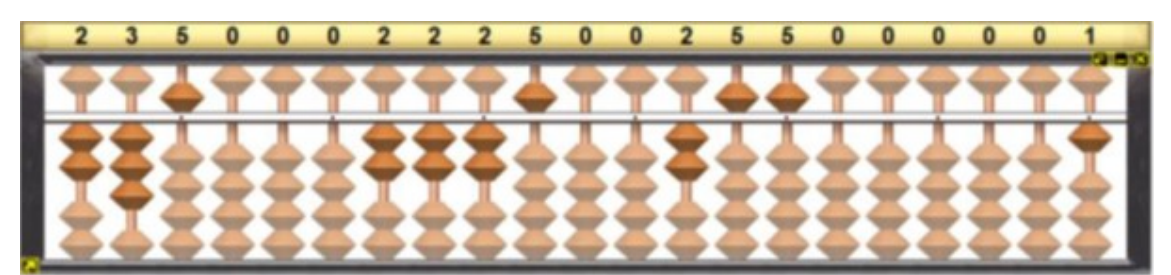

Fonte - Sorocalc 2.0 (2005)

Portanto, com o quociente final igual a 1,

$$
50 = 2 \cdot 5 \cdot 5 = 2 \cdot 5^2.
$$

Agora utilizar o Teorema 1.16 para determinar o mmc(30, 40, 50). Ou seja, determinar o produto dos fatores primos comuns de maior expoente encontrados. Para isso, faz-se necessário remover os fatores primos comuns de menor expoente.

Na 7➟ classe, remove-se o primo 2 na centena e o primo 5 na unidade. Na  $4<sup>â</sup>$  classe, remova-se 5 na centena. Na  $3<sup>â</sup>$  classe, remova-se o primo 2 na centena.

Desta forma, ficando no soroban somente os fatores primos com maiores expoentes (Figura 3.32).

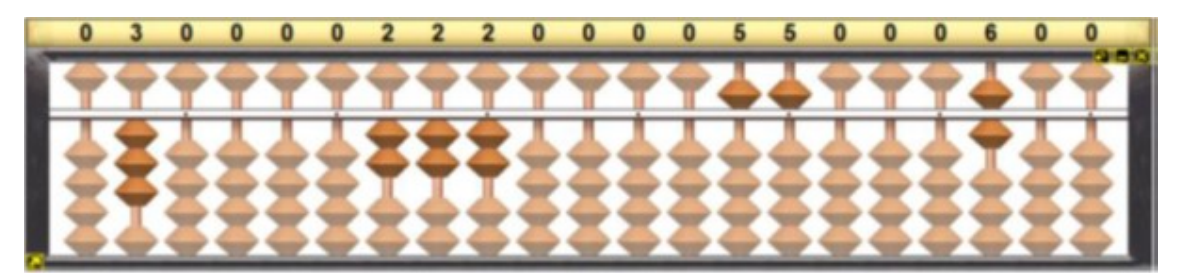

Figura 3.32: Remoção dos fatores 2 e 5 no Soroban

Fonte - Sorocalc 2.0 (2005)

Por fim, multiplicam-se os fatores primos temos

$$
mmc(30, 40, 50) = 23 \cdot 52 \cdot 3 = 600.
$$

Concluindo que são 600 minutos que os ônibus das três linhas levam para passar juntos no mesmo ponto.

Agora, para responder a outra pergunta faz-se necessário a conversão da resposta de 600 minutos em hora. Sabe-se que 1 hora são definidos 60 minutos. Desta forma precisa-se obter a divisão de 600 por 60.

1. Registram-se o dividendo 600 na  $7<sup>2</sup>$  classe, repete-se na  $5<sup>2</sup>$  classe e o divisor  $60$  na  $3<sup>ª</sup>$  classe (Figura 3.33). Atenção para a disposição do algorismo 6 na centena ou na dezena das classes, que irá diferenciar entre o número 600 e o número 60.

Figura 3.33: Registro dos números 600 e 60 no Soroban

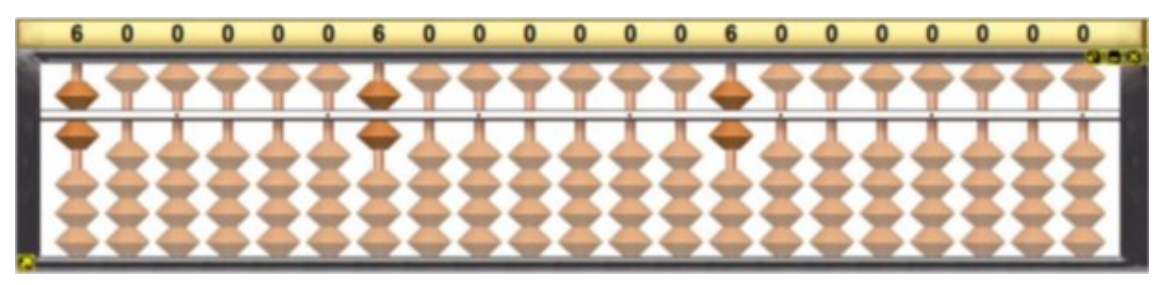

Fonte - Sorocalc 2.0 (2005)

- 2. Inicia-se a operação  $600 \div 60$ . Como 6 nas centenas não são divisíveis por 60, adiciona-se 6 centenas, ou seja, 60 dezenas com as 0 dezenas  $60 + 0 = 60$ dezenas. Divide-se nas dezenas,  $60 \div 60 = 1$ , e registra-se o 1 na ordem das dezenas da 1ª classe.
- 3. Multiplica-se o quociente pelo divisor  $1.60 = 60$  (1 $\degree$  produto parcial) e subtraise do 1<sup>°</sup> dividendo parcial, 60 − 60 = 0, registrado na 5<sup>ª</sup> classe ficando o resto parcial igual a 00 dezenas, ou seja, 0 unidades. (Figura 3.34)

 $\bullet$  $\bullet$  $\bullet$ n  $\Omega$  $\Omega$  $\mathbf{0}$  $\mathbf{0}$  $\Omega$ 6  $\Omega$  $\Omega$  $\Omega$  $\Omega$  $\overline{0}$  $\Omega$  $\Omega$ 

Figura 3.34: Efetuando a operação de divisão no Soroban

Fonte - Sorocalc 2.0 (2005)

4. Divide-se as unidades,  $0 \div 60 = 0$ . e registra-se 0 na ordem das unidades da 1<sup>a</sup> classe. Multiplica-se o quociente pelo divisor,  $0 \cdot 60 = 0$ , obtendo o  $2^\circ$  produto parcial e subtraindo do 2<sup>°</sup> dividendo parcial,  $0 - 0 = 0$ , permanece o 0 na 5<sup>a</sup> classe (Figura 3.35).

Figura 3.35: Efetuando a operação de divisão no Soroban

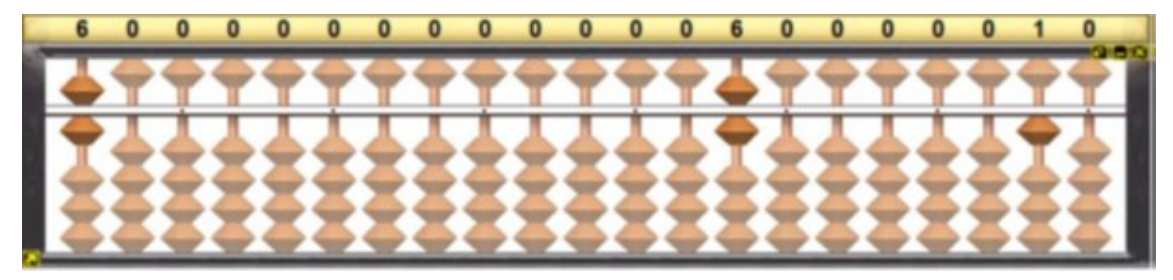

Fonte - Sorocalc 2.0 (2005)

Desta forma, 600 minutos equivale a 10 horas. Sabe-se que o horário em que passaram juntos foi às 7 horas da manhã, então são às 17 horas o novo encontro dos três ônibus.

### 3.2.3 Atividade Didática 3

#### Situação-Problema 3:

 $(Adaptada de Andrini (1986, p. 128))$  Duas peças de tecido medem, respectivamente, 300 metros e 240 metros. Desejando cortá-las em pedaços de mesmo comprimento, qual será este comprimento para que os retalhos tenham o maior número possível, e, portanto, sejam cortados no menor número possível de partes?

#### Análise Praxeológica:

- 1. Tipo da tarefa  $(T)$ :
	- $\bullet\,$  Calcular o MDC dos números 300 e 240;
- 2. Técnica  $(\tau)$ :
	- Decompor, de modo separado ou simultâneo, os fatores primos dos números 300 e 240;
- 3. Tecnologia  $(\theta)$ :
	- Soroban Operacionalização das operações básica Seção 2.2.
- 4. Teoria  $(\Theta)$ :
	- ❼ Teorema 1.3 Divis˜ao Euclidiana
	- $\bullet\,$  Teorema 1.5 Teorema Fundamental da Aritmética;
	- Teorema 1.8 e Subseção 1.4.1- Processos práticos para determinação de MDC

#### Resolução do Problema

Visto a necessidade de decomposição em fatores primos, utiliza-se da operacionalização do soroban na Seção 2.2.5. Procedimento muito similar ao da Atividade 2, ou seja, faremos a decomposição separada de 300 e 240.

Inicia-se com a decomposição separada de 300.

1. Registre o valor 300 nas contas na  $1<sup>â</sup>$  classe do Soroban. Atenção para o registro do algorismo 3 somente na casa das centenas (Figura 3.36).

Figura 3.36: Registro do número 300 no Soroban

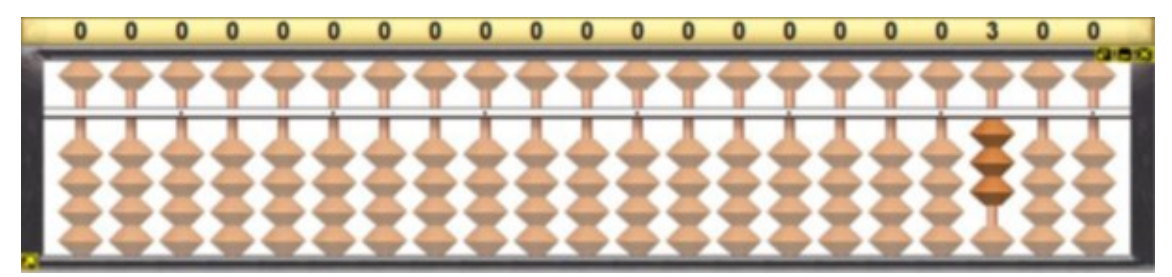

Fonte - Sorocalc 2.0 (2005)

2. Registrar 2, menor fator primo divisor de 300, na ordem das centenas da  $7^{\underline{a}}$ classe. Como  $300 \div 2 = 150$ , remove-se  $300$  e registra-se 150. (Figura 3.37).

Figura 3.37: Decomposição do número 300 no Soroban

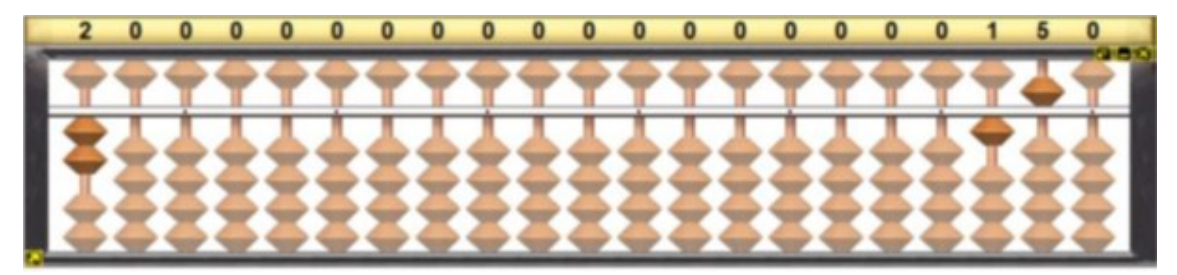

Fonte - Sorocalc 2.0 (2005)

- 3. Registra-se 2, menor fator primo divisor de 150, na ordem das dezenas da  $7<sup>4</sup>$ classe. Como  $150 \div 2 = 75$ , remove-se 150 da 1<sup>ª</sup> classe e registra-se 75 (Figura 3.38).
- 4. Registra-se 3, menor fator primo divisor de 75, na ordem das unidades da 7➟ classe. Como  $75 \div 3 = 25$ , remover  $75$  da  $1<sup>â</sup>$  classe e registrar 25 (Figura 3.39).
- 5. Registra-se 5, menor fator primo divisor de 25, na ordem das centenas da  $6^{\textcolor{red}{\textbf{a}}}$ classe. Como divide-se  $25 \div 5 = 5$ , remove-se  $25$  e registra-se 5 (Figura 3.40).

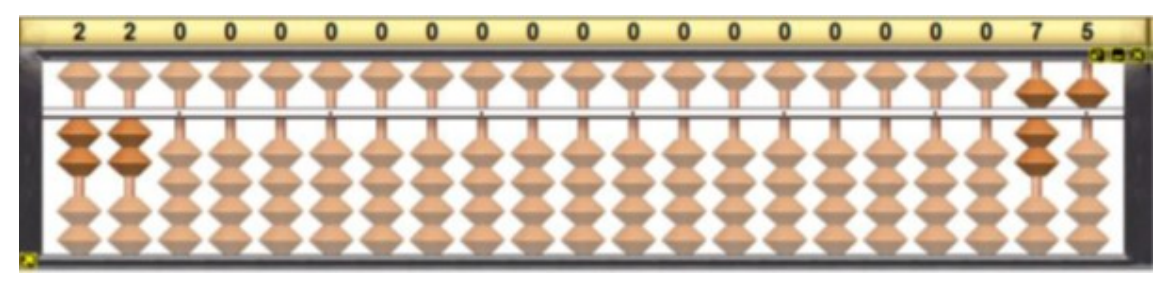

Figura 3.38: Decomposição do número 150 no Soroban

Fonte - Sorocalc 2.0 (2005)

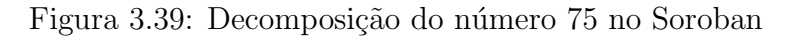

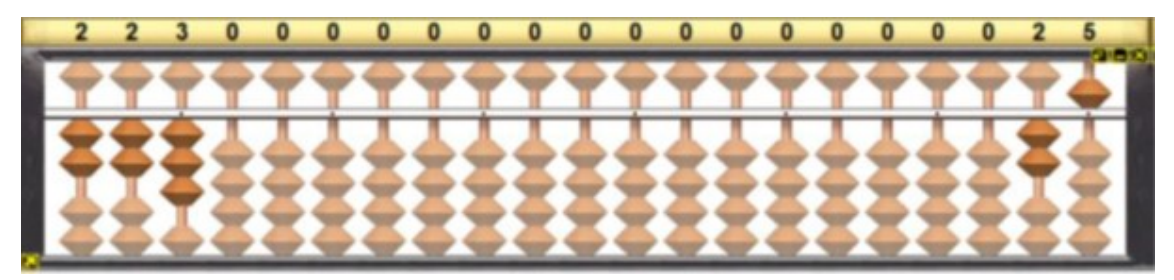

Fonte - Sorocalc 2.0 (2005)

Figura 3.40: Decomposição do número 25 no Soroban

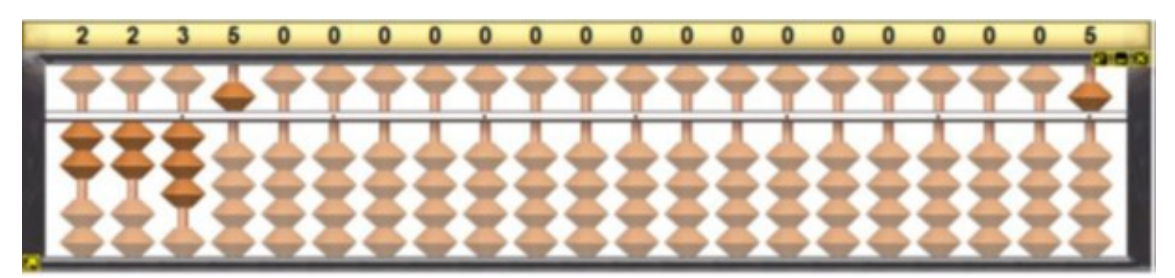

Fonte - Sorocalc 2.0 (2005)

6. Registra-se 5, menor fator primo divisor de 5, na ordem das dezenas da  $6<sup>â</sup>$ classe. Como  $5 \div 5 = 1$ , remove-se 5 e registra-se 1, concluindo a fatoração (Figura 3.41).

Portanto,

$$
300 = 2 \cdot 2 \cdot 3 \cdot 5 \cdot 5 = 2^2 \cdot 3 \cdot 5^2.
$$

Agora a decomposição de 240.

1. registra-se 240 na 1ª classe e os fatores primos serão dispostos a partir da

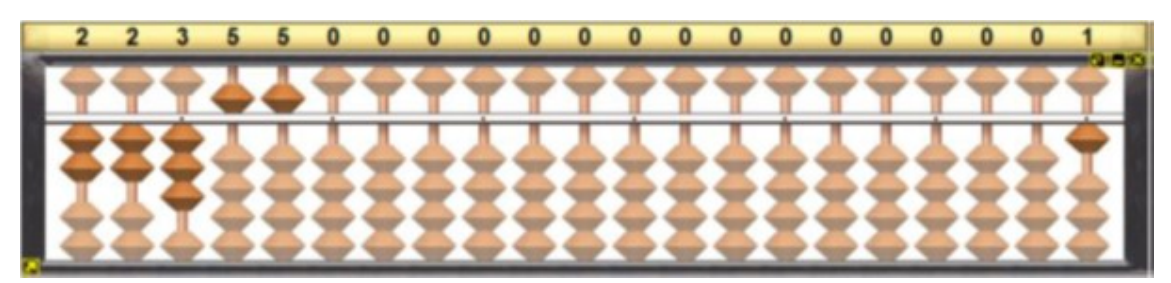

Figura 3.41: Quociente final no Soroban

Fonte - Sorocalc 2.0 (2005)

centena da 4ª classe do Soroban, deixando o registro da fatoração anterior (Figura 3.42).

Figura 3.42: Registro do número 240 no Soroban

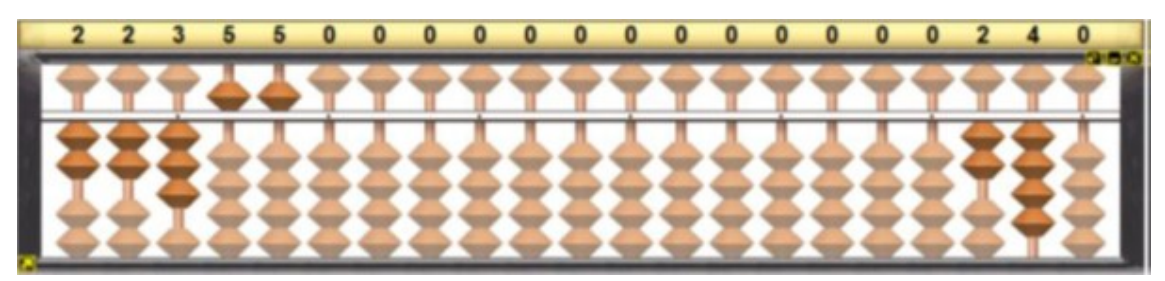

Fonte - Sorocalc 2.0 (2005)

2. Registra-se 2, menor fator primo divisor de 240, na  $4^{\circ}$  classe. Como  $240 \div 2 =$ 120, remove-se 240 e registra-se 120 (Figura 3.43).

Figura 3.43: Decomposição do número 240 no Soroban

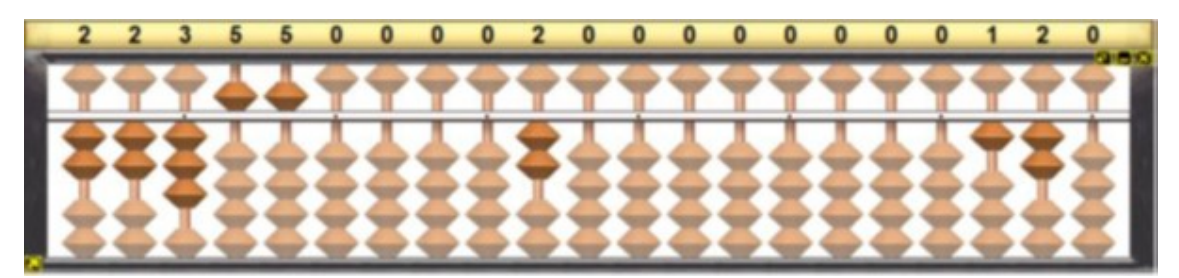

Fonte - Sorocalc 2.0 (2005)

3. Registra-se 2, menor fator primo divisor de 120, na ordem das dezenas da 4➟ classe. Como  $120 \div 2 = 60$ , remove-se  $120$  e registra-se 60 (Figura 3.44).

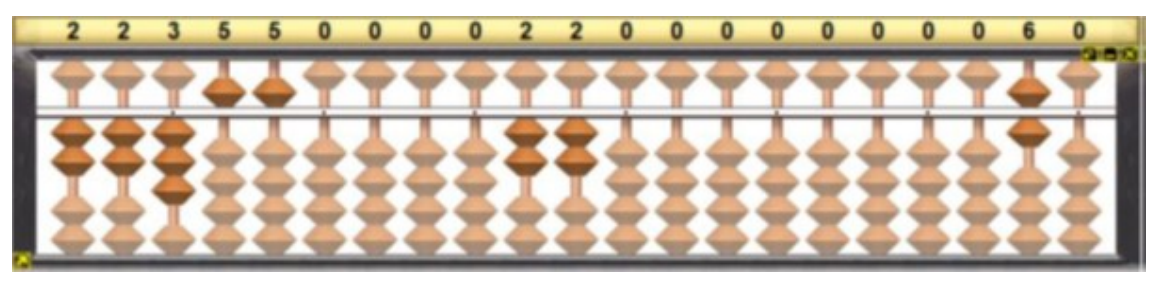

Figura 3.44: Decomposição do número 120 no Soroban

Fonte - Sorocalc 2.0 (2005)

4. Registra-se 2, menor fator primo divisor de 60, na ordem das unidades da 4➟ classe. Como  $60 \div 2 = 30$ , remove-se  $60$  e registra-se  $30$  (Figura 3.45).

Figura 3.45: Decomposição do número 60 no Soroban

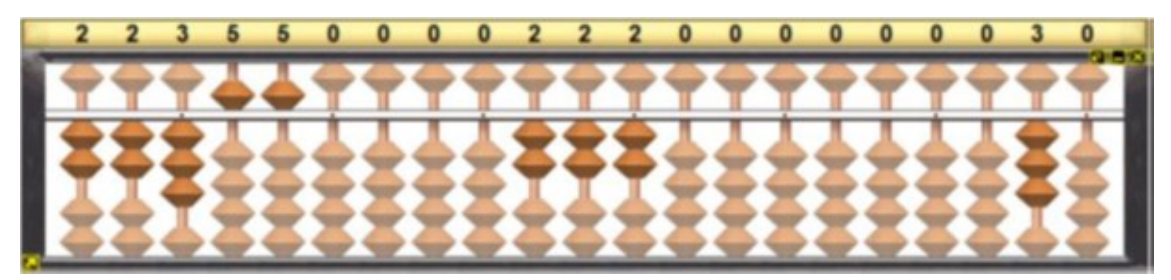

Fonte - Sorocalc 2.0 (2005)

5. Registra-se 2, menor fator primo divisor de 30, na ordem das centenas da 3➟ classe. Como  $30 \div 2 = 15$ , remove-se  $30$  e registra-se  $15$  (Figura 3.46).

Figura 3.46: Decomposição do número 72 no Soroban

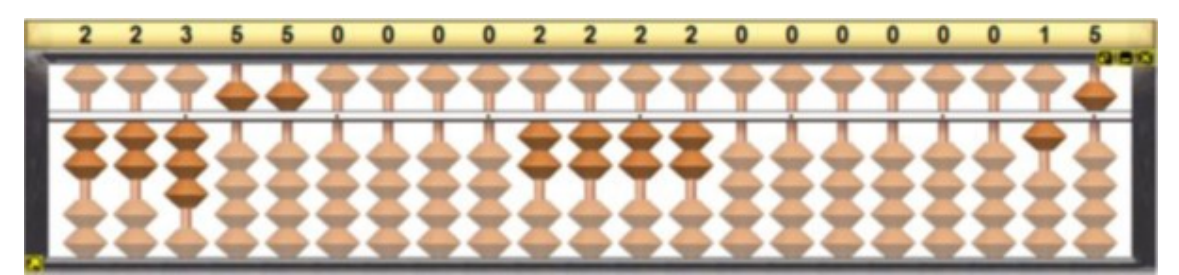

Fonte - Sorocalc 2.0 (2005)

6. Registra-se 3, menor fator primo divisor de 15, na ordem das dezenas da  $3<sup>å</sup>$ classe. Como  $15 \div 3 = 5$ ; remove-se 15 e registra-se 5 (Figura 3.47).

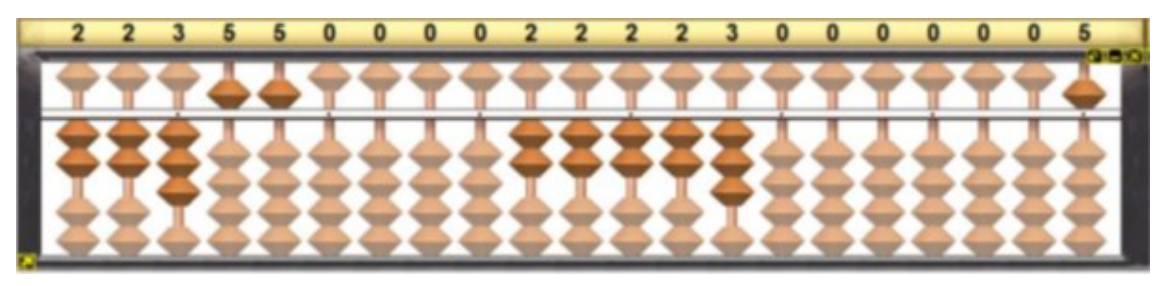

Figura 3.47: Decomposição do número 15 no Soroban

Fonte - Sorocalc 2.0 (2005)

7. Por fim, registra-se 5, menor fator primo divisor de 5, na ordem das unidades da 3ª classe. E uma vez que  $5\div 5=1,$  remove-se 5 e registra-se 1 encerrando a fatoração de 240 (Figura 3.48).

Figura 3.48: Decomposição do número 5 no Soroban

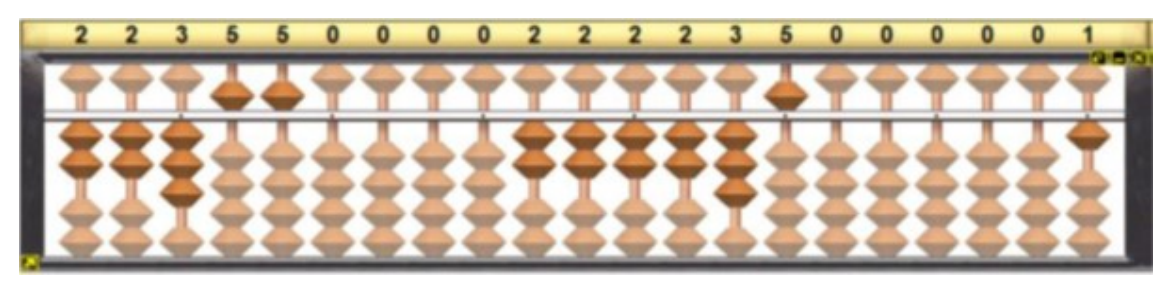

Fonte - Sorocalc 2.0 (2005)

Portanto,

.

```
240 = 2 \cdot 2 \cdot 2 \cdot 2 \cdot 3 \cdot 5 = 2^4 \cdot 3 \cdot 5.
```
Para o cálculo do MDC faz-se a utilização do Teorema 1.8, onde precisa-se comparar as decomposições e tomar do produto dos fatores primos comuns de menor expoente. Ou seja, necessita remover os fatores primos n˜ao comuns e os comuns de maior expoente.

No Soroban, fica mais prático este processo removendo  $2 \cdot 2 \cdot 2 \cdot 2 = 2^4$  nas ordens centenas, dezenas e unidades da 4➟ classe e da centena da 3➟ classe. Em seguida, remove-se  $5 \cdot 5 = 5^2$ , nas ordens das centenas e dezenas da  $6^{\text{a}}$  classe. E, por fim, remove-se 3 da ordem das unidades da 7➟ classe, ficando somente os fatores primos 2<sup>2</sup> , 3 e 5 (Figura 3.49).

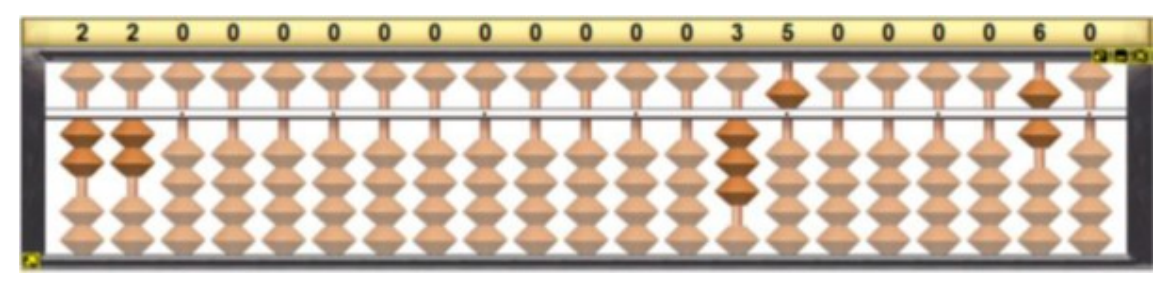

Figura 3.49: Registro dos produtos parciais no Soroban

Fonte - Sorocalc 2.0 (2005)

Portanto,

$$
mdc(300, 240) = 2^2 \cdot 3 \cdot 5 = 60.
$$

que determina a medida do comprimento para que os retalhos tenham os mesmos tamanhos com o menor número possível de partes.

# 3.2.4 Atividade Didática 4

#### Situação-Problema 4:

 $(MPA, 2010, p. 6)$  Uma bibliotecária recebe 130 livros de Matemática e 195 livros de Português. Ela quer arrumá-los em estantes, colocando igual quantidade de livros em cada uma delas, sem misturar livros de Matemática e de Português na mesma estante. Quantos livros ela deve colocar em cada estante para que o número de estantes utilizadas seja o menor possível?

#### Análise Praxeológica:

- 1. Tipo da tarefa  $(T)$ :
	- Calcular o MDC dos números 130 e 195. Visto que, para obter o menor número de estantes temos que obter o maior números de livros possíveis em cada estante. Como tem que determinar esta quantidade maior de mesmo números de livros de Matemática e Português, sem ter sobras e n˜ao podendo mistur´a-los, basta buscar o seu maior divisor comum.
- 2. Técnica  $(\tau)$ :
- Decompor, em fatores primos, os números 130 e 195;
- 3. Tecnologia  $(\theta)$ :
	- Soroban Operacionalização das operações básica Seção 2.2.
- 4. Teoria  $(\Theta)$ :
	- ❼ Teorema 1.3 Divis˜ao Euclidiana
	- $\bullet\,$  Teorema 1.5 Teorema Fundamental da Aritmética;
	- Teorema 1.8 e Subseção 1.4.1- Processos práticos para determinação de MDC.

#### Resolução do Problema

Para esta resolução utiliza-se da fatoração simultânea dos números naturais 130 e 195. Neste caso, vai ser observado maior rapidez no processo visto que será necessário obter somente os fatores primos comuns simultaneamente dos números.

1. Inicia-se com o registro dos números 130 e 195, respectivamente, nas  $3^{\text{a}}$  e  $1^{\text{a}}$ classes (Figura 3.50).

Figura 3.50: Registro dos números 130 e 195 no Soroban

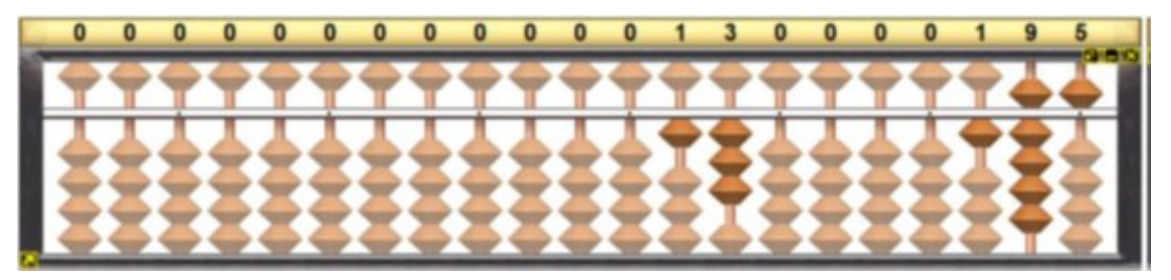

Fonte - Sorocalc 2.0 (2005)

2. Registra-se 5, menor fator primo divisor de 130 e 195, na ordem das centenas da 7ª classe. Como  $130 \div 5 = 26$ , remove-se 130 e registra-se 26, e  $195 \div 5 = 39$ , remove-se 195 e registra-se 39 (Figura 3.51).

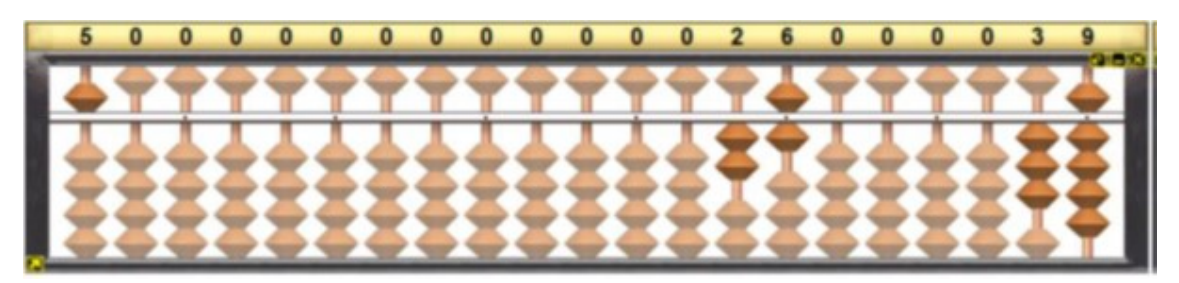

Figura 3.51: Registro do número 5 no Soroban

Fonte - Sorocalc 2.0 (2005)

3. Registre 13, menor fator primo divisor de 26 e 39, na ordem das unidades da 7➟ classe e centenas da 6➟ classe, observe que pulou uma haste visto o primo possuir dois algorismos. Como 26 ÷ 13 = 2, remove-se 26 e registra-se 2, e  $39 \div 13 = 3$ , remove-se 39 e registra-se 3 (Figura 3.52).

Figura 3.52: Decomposição dos números 26 e 39 no Soroban

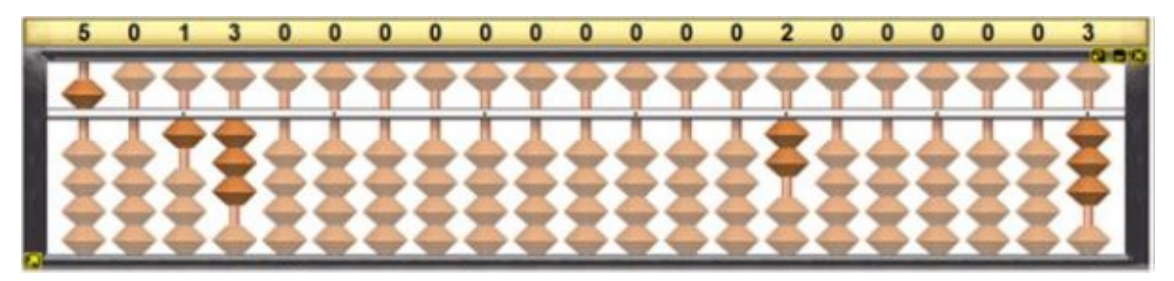

Fonte - Sorocalc 2.0 (2005)

Observa-se que os quocientes 2 e 3 registrados são primos entre si, considerando a decomposição encerrada.

Portanto, agora diretamente pela método da decomposição simultânea,

$$
mdc(130, 195) = 5 \cdot 13 = 65.
$$

Tem-se que 65 é a quantidade de livros que cada estante deve ter. Como  $130 \div 65 = 2$  e  $195 \div 65 = 3$ , conclui-se que a bibliotecária colocará duas estantes para os livros de Matemática e três estantes para os livros de Português. Portanto,  $é$  preciso 5 estantes.
## Considerações Finais

Quando iniciou-se o trabalho, constatou-se que ainda h´a poucos estudos relacionados ao uso do Soroban nas práticas docentes nas aulas de matemática. Trabalhos mais voltados para o ensino de matem´atica em casos especiais de jovens com deficiência visual. Mas, a proposta se respalda nas competências adquiridas no processo de memorização e aplicação dos conceitos aritméticos para todos os educandos.

Durante os cálculos aritméticos, foi utilizado o Soroban virtual, uma ferramenta tecnológica de fácil acesso aos estudantes, caso possuam aparelhos digitais, como celulares, notebook, etc. O Soroban virtual livre, chamado de SO-ROCALC está disponível em  $\langle$ https://www.Sorobanbrasil.com.br/contato/sorocalc $\rangle$ (acesso em  $29/03/2020$  às 10:26), ou até mesmo como aplicativos para celulares que destacamos Simple Soroban; Soroban e Japanese abacus Soroban.

A sistematização com um conjunto de situações-problema, a partir da análise praxeológica, tendo, enquanto teoria-técnica da Aritmética o MMC e MDC e tecnologia de cálculo o Soroban para o ensino no 7° ano do Ensino Fundamental II, apresentada no trabalho, pode-se verificar que a tecnologia adotada para resolução das situações problemas poderá auxiliar na aprendizagem das propriedades e operações das básicas da aritmética, e em análise o MMC e MDC. Pode-se analisar a utilização do Soroban no cálculo de MDC e MMC de modo a demonstrar a funcionalidade das técnicas do Soroban para a resolução destes cálculos, o que possibilitará desenvolver o conhecimento do indivíduo sobre as propriedades da fatoração e sua relação na resolução dos conteúdos matemáticos.

Destacam-se, neste trabalho, as teorias e técnicas aritméticas fundamentais às análises desenvolvidas no Capítulo 1, conceitos de divisibilidade, Teorema Fundamental da Aritmética (TFA) e também os conceitos e as principais propriedades de Maior Divisor Comum (MDC) e Menor M´ultiplo Comum (MMC), sobressaltadas nas análises praxeológicas das tarefas propostas, formam um conjunto prévio importante nas resoluções de problemas.

Considera-se que, se faz necessário, diante das reformas na área educacional, nas políticas vigentes e norteadoras como a BNCC, que os docentes possam utilizar-se das teorias e das tecnologias para planejar projetos capazes de aproximar os educandos da ciência em questão, no que tange a este trabalho na área da Aritmética. O Soroban, por ser um operador mecânico, e a operacionalização na base decimal faz com que o operador adquira habilidades cada vez mais aprimoradas das técnicas de cálculos, sendo descritas na dissertação, pelo detalhamento do manuseio e simplicidade da abordagem na sua utilização, podendo desenvolver a conceituação de número, enquanto quantidade e ordem.

A aplicabilidade do Soroban em sala de aula possibilita uma maior interação dos alunos com esta tecnologia, favorecendo o desenvolvimento das operações aritméticas envolvidas na resolução de problemas. Em Peixoto, Santana e Cazorla (2009) relata que diversos estudos mostram que os alunos acumulam deficiências na aprendizagem das quatros operações fundamentais, colocando em risco a aprendizagem da Matemática mais avançada. Logo, é preciso que esta situação seja cada dia mais diminuta, com o aprimoramento nos estudos e pesquisas sobre o uso de materiais manipuláveis, se faz necessário. Ao passo que desenvolve o cálculo mental, e principalmente o Soroban que aprimora nos "cálculos ocultos" por trás dos algoritmos. No entanto, as operações básicas da aritmética devem ser operacionalizadas neste equipamento, para prosseguimento nas outras operações, sendo aqui a fatoração, e os cálculos de MMC e MDC.

Apesar da análise praxeológica apresentada está de forma bem sucinta, acredita-

se que sua inserção antes de resolução do problema vem facilitar a melhor compreensão dos alunos do saber da teoria associado ao que terá que fazer no prático. Além disso, apresenta ao docente uma estratégia de sequência didática para o alcance do objetivo maior que é o aprendizado dos conceitos aos alunos.

A proposta deste trabalho podem ter diversas dificuldades na sua implantação, por exemplos, como principal o manuseio da ferramenta soroban que exige treino e prática, desvantagem com relação à correção de erros em contas, falta de sorobans nas escolas, falta de materiais que utilizam sorobans, etc. Mas, mesmo sendo relevantes, faz-se necessário uma discussão de inclusão de novas ferramentas no ensino da matemática e este trabalho vem a somar. Não sendo considerada a única maneira a ser adotada pelo docente para abordar o conteúdo, justamente com o objetivo de consolidar a teoria já apresentada aos estudantes.

Infelizmente não foi possível por em prática as atividades didáticas, devido ao momento de sa´ude mundial instaurado pela Pandemia causado pelo COVID-19. Por´em, esta proposta apresenta-se inovadora diante de um grande problema no ensino da matemática que é o processo de memorização e abstração da álgebra. Diante dos expostos, concluímos que este trabalho é uma proposta desafiadora que busca contribuir no ensino de conte´udos abstratos e, em particular, MDC e MMC.

## Referências

ABREU, M. A. M. de. Metodologia do ensino de matemática. Florianópolis: UFSC/LED, 2002.

ANDRINI, A. Praticando Matemática –  $5<sup>2</sup>$  série. São Paulo: Editora do Brasil, 1986.

BLUMBERG, V. dos S. P. Deficiente visual e o tato como nova perspectiva dos conhecimentos matemáticos: vivenciando experiências. Monografia  $(Bacharelado em Matemática)$  — Instituto de Matemática e Estatística, Universidade Federal do Rio Grande do Sul, Porto Alegre, 2019.

BRASIL. Lei n 9.394, de 20 de dezembro de 1996. estabelece as diretrizes e bases da educação nacional. **Diário Oficial da União**, Brasília, 23 dez. 1996. Disponível em:  $\langle$ http://www.planalto.gov.br/ccivil\\_03/leis/l9394.htm $\rangle$ . Acesso em: 27 jun. 2020.

BRASIL. Ministério da Educação. Conselho Nacional de Secretários de Educação. União Nacional dos Dirigentes Municipais de Educação. Base Nacional Comum Curricular. 2018. Disponível em:  $\langle \frac{http://basenacionalcomm.mec.gov.br/}{.}.$ Acesso em: 13 maio 2020.

BRASIL. Ministério da Educação. Secretaria de Educação Especial. Portaria n<sup>°</sup> 657, de 7 de março de 2002. Secretaria de Educação Especial – Brasília, 2002. Adota diretrizes e normas para o uso e ensino do Soroban. Disponível em:  $\langle \text{http://cape.edunet.sp.gov.br/cape\angle arquivos/faq/faq\angle soroban.htm}\rangle.$ 

BRASIL. Ministério da Educação. Secretaria de Educação Especial. Soroban: manual de técnicas operatórias para pessoas com deficiêcia visual/elaboração: Mota, maria gloria batista da... [et al.]. 1. ed. Secretaria de Educação Especial – Brasília: SEESP, 2009. 284 p. ISBN 978-85-7994-069-9.

CHEVALLARD, Y. L'analise des pratiques enseignantes en théorie antropologique du didactique. Recherches en Didactique des Mathématiques, Grenoble: La Pensée Sauvage-Editions, v. 19, n. 2, p. 221–265, 1999.

COC. [S.l.], 2020. Volume 5. (Coleção Infinito - Sexto Ano, Volume 5).

FERREIRA, J. A construção dos números. Rio de janeiro: SBM, 2011.

FERRONATO, R. A construção de um instrumento de inclusão no ensino de matemática. Dissertação (Mestrado em Educação Matemática) Universidade Federal de Santa Catarina, Florianópolis, 2002. Disponível em: (http:  $1/200.132.214.10/matematica inclusiva/dia3/Dissertacao RubensFerronatto.pdf.$ Acesso em: 02 set. 2020.

FILHO, F. F. de S. O Soroban e sua artimética concreta. Dissertação (Mestrado Profissional em Matem´atica em Rede Nacional) — Universidade Federal do Piau´ı, Teresina, 2013.

FLEMMING, D. M.; LUZ, E. F.; MELLO, A. C. C. de. Tendências em educação matemática. 2. ed. Palhoça: UnisulVirtual, 2005. 87 p.

FLORET, H. F. O Soroban como instrumento do ensino de matemática na educação básica. Dissertação (Mestrado Profissional em Matemática em Rede Nacional) — Universidade do Estado do Rio de Janeiro, Rio de Janeiro, 2016.

GOIA, S. R. Estudo exploratório sobre o desempenho em aritmética utilizando o Soroban como ferramenta auxiliar. Dissertação (Mestrado Profissional em Matemática em Rede Nacional) — Instituto de Biociências, Letras e Ciências Exatas, Universidade Estadual Paulista "Júlio de Mesquita Filho", São José do Rio Preto, 2014.

HISTÓRIA do Ábaco. WordPress, 2017. Disponível em: (https: //matematicahistoria.wordpress.com/2017/09/12/historia-do-abaco/ $\lambda$ . Acesso em: 10 mar. 2021.

IFRAH, G. Os números: história de uma grande invenção. São Paulo: Globo, 1996.

INSTITUTO DE MATEMATICA PURA E APLICADA. Sociedade Brasileira de ´ Matemática. Ministério da Educação. Olimpíada Brasileira de Matemática das Escolas Públicas. 2010. (Banco de Questões). Nível 1, Questão 28. Disponível em:  $\langle \frac{http://www.obmep.org.br/bq/bq2010.pdf}{...}$ . Acesso em: 16 jul. 2020.

JUNIOR, C. A. da C. **Entre o preto-e-branco e o colorido**: análise das formas e funções dos livros paraescolares da matemática. Dissertação (Programa de Pós-Graduação em Desenho, Cultura e Interatividade (PPgDCI)) — Universidade Estadual de Feira de Santana, Feira de Santana, 2015.

MESTRESABE. 2019. Disponível em:  $\langle \text{http://www.mestresabe.com/2019/01/})$ abaco.html $\rangle$ . Acesso em: 17 ago. 2020.

ORTET, L. Suan-pan (ábaco). Revista MACAU, ago. 2012. Disponível em:  $\langle \text{https://www.revistamacau.com/2012/11/27/suanpan-abaco/}\rangle$ . Acesso em: 27 ago. 2020.

PEIXOTO, J. L. B.; SANTANA, E. R. dos S.; CAZORLA, I. M. Soroban: uma ferramenta para compreensão das quatro operações. 1. ed. Itabuna: Via Litterarum, 2009. ISBN 978-85-98493-21-3.

QUEM inventou o Ábaco? Maestrovirtuale, 2017. Disponível em: (https: //maestrovirtuale.com/quem-inventou-o-abaco/ $\rangle$ . Acesso em: 10 mar. 2021.

SANTOS, J. P. de O. Introdução à teoria dos números. Rio de janeiro: IMPA, 2011.

SHOKRANIAN, S. Uma introdução à teoria dos números. Rio de janeiro: Editora Ciência Moderna Ltda., 2008.

SILVA, M. J. F. da. Estudo de momentos didáticos de professores durante a elaboração de uma organização didática sobre números fracionários. Rio de Janeiro, 2007. Disponível em:  $\langle \frac{http://www.ufrrj.br/emamped/paginas/home.php?id=30\rangle.$ Acesso em: 18 out. 2020.

SILVA, M. N. P. da. Ábaco. Brasil Escola, 2021. Disponível em: (https: //brasilescola.uol.com.br/historiag/abaco.htm). Acesso em: 10 mar. 2021.

SOROCALC 2.0. Soroban Brasil. 2005. Disponível em: (https://www. sorobanbrasil.com.br/ $\rangle$ . Acesso em: 20 maio 2020.

TERRA, M. A. da S. O uso do Soroban para educando cego: concepções e perspectivas. Dissertação (Mestrado Profissional em Matemática em Rede Nacional) — Instituto de Ciências Exatas e da Terra, Universidade Federal do Mato Grosso, Cuiabá, 2017.

VIGINHESKI, L. V. M. O Soroban na formação de conceitos matemáticos por pessoas com deficiência intelectual: implicações na aprendizagem e no desenvolvimento. Tese (Doutorado) — Universidade Tecnológica Federal do Paraná, Ponta Grossa, 2017.